#### Chapter 13

Experimental Design and Analysis of Variance

#### Learning Objectives

- 1. Understand the basic principles of an experimental study.
- 2. Understand the difference between a completely randomized design, a randomized block design, and a factorial experiment.
- 3. Know the assumptions necessary to use the analysis of variance procedure.
- 4. Understand the use of the *F* distribution in performing the analysis of variance (ANOVA) procedure.
- 5. Know how to set up an ANOVA table and interpret the entries in the table.
- 6. Know how to use the analysis of variance procedure to determine if the means of more than two populations are equal for a completely randomized design, a randomized block design, and a factorial experiment.
- 7. Know how to use the analysis of variance procedure to determine if the means of more than two populations are equal for an observational study.
- 8. Be able to use output from computer software packages to solve experimental design problems.
- 9. Know how to use Fisher's least significant difference (LSD) procedure and Fisher's LSD with the Bonferroni adjustment to conduct statistical comparisons between pairs of population means.

#### Solutions

1. a.  $\overline{\overline{x}}$  = (156 + 142 + 134)/3 = 144

$$
\text{SSTR} = \sum_{j=1}^{k} n_j \left( \overline{x}_j - \overline{\overline{x}} \right)^2 = 6(156 - 144)^2 + 6(142 - 144)^2 + 6(134 - 144)^2 = 1,488
$$

- b. MSTR = SSTR  $/(k-1) = 1488/2 = 744$
- c.  $s_1^2 = 164.4$   $s_2^2 = 131.2$   $s_3^2 = 110.4$

$$
SSE = \sum_{j=1}^{k} (n_j - 1)s_j^2 = 5(164.4) + 5(131.2) + 5(110.4) = 2030
$$

d. MSE = SSE 
$$
/(n_T - k) = 2030/(18 - 3) = 135.3
$$

e.

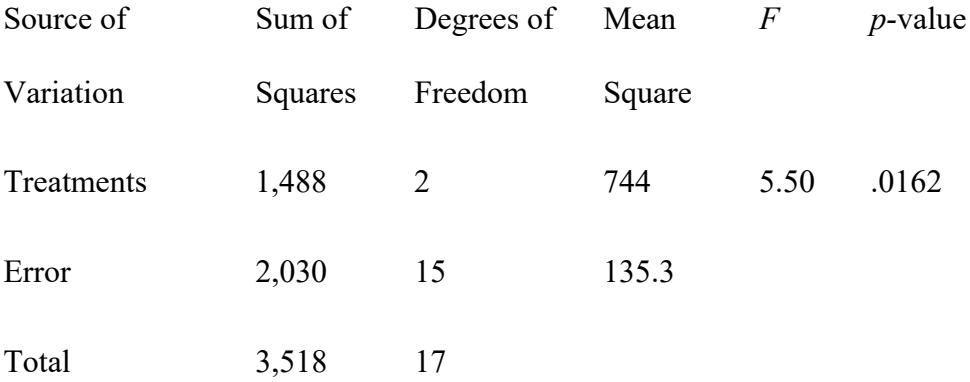

#### f.  $F = \text{MSTR} / \text{MSE} = 744/135.3 = 5.50$

Using *F* table (2 degrees of freedom numerator and 15 denominator), *p*-value is between .01 and .025

Using Excel, the *p*-value corresponding to  $F = 5.50$  is .0162.

Because *p*-value  $\le \alpha = .05$ , we reject the hypothesis that the means for the three treatments are equal.

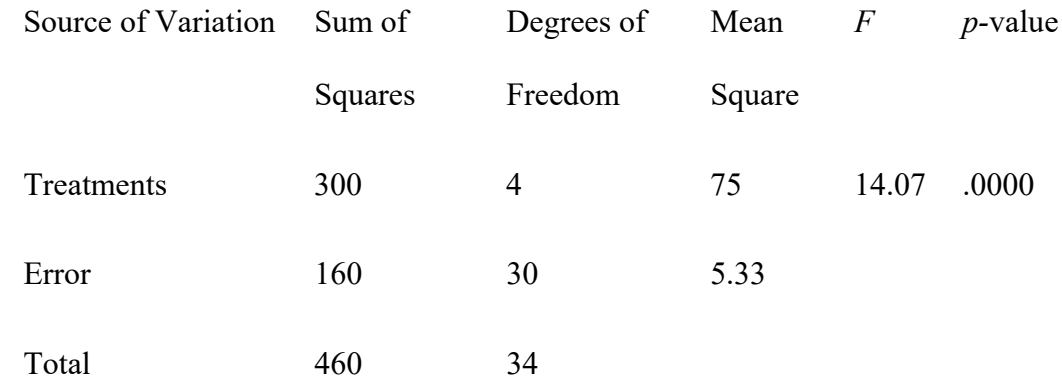

3. a.  $H_0: \mu_1 = \mu_2 = \mu_3 = \mu_4 = \mu_5$ 

*H*<sub>a</sub>: Not all the population means are equal

b. Using *F* table (4 degrees of freedom numerator and 30 denominator), *p*-value is less than .01.

Using Excel, the *p*-value corresponding to  $F = 14.07$  is .0000.

Because *p*-value  $\leq \alpha = .05$ , we reject *H*<sub>0</sub>.

#### 4.

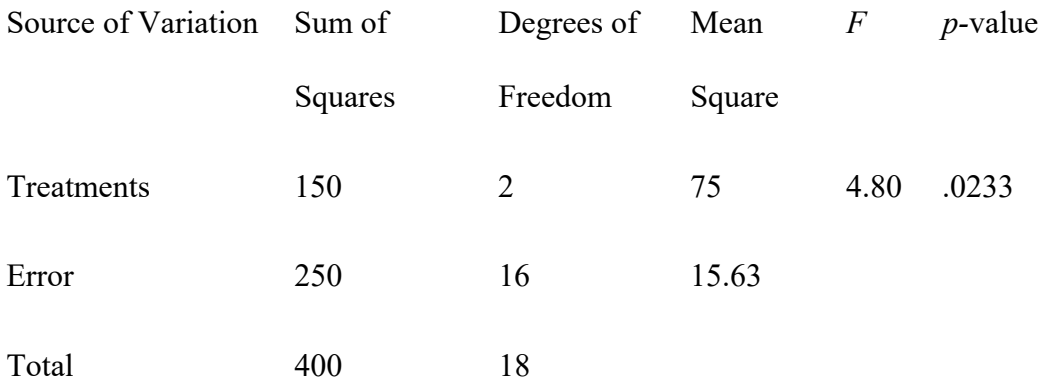

Using *F* table (2 degrees of freedom numerator and 16 denominator), *p*-value is between .01 and .025

Using Excel, the *p*-value corresponding to  $F = 4.80$  is .0233.

Because *p*-value  $\le \alpha = .05$ , we reject the null hypothesis that the means of the three treatments are equal.

5.

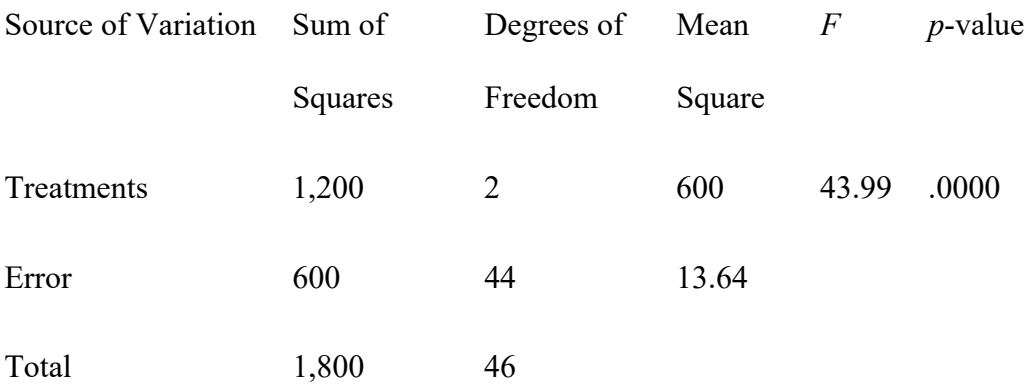

Using *F* table (2 degrees of freedom numerator and 44 denominator), *p*-value is less than

.01

Using Excel, the *p*-value corresponding to  $F = 43.99$  is .0000.

Because *p*-value  $\le \alpha = .05$ , we reject the hypothesis that the treatment means are equal.

6.

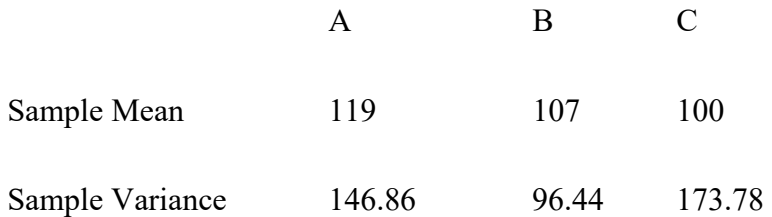

$$
\overline{\overline{x}} = \frac{8(119) + 10(107) + 10(100)}{28} = 107.93
$$
\n
$$
\text{SSTR} = \sum_{j=1}^{k} n_j \left( \overline{x}_j - \overline{\overline{x}} \right)^2 = 8(119 - 107.93)^2 + 10(107 - 107.93)^2 + 10(100 - 107.93)^2 = 1617.857
$$

MSTR = SSTR 
$$
/(k - 1) = 1617.857 / 2 = 808.93
$$
  
\n
$$
SSE = \sum_{j=1}^{k} (n_j - 1)s_j^2 = 7(146.86) + 9(96.44) + 9(173.78) = 3,460
$$
\n
$$
MSE = SSE / (n_T - k) = 3,460 / (28 - 3) = 138.4
$$
\n
$$
F = MSTR / MSE = 809.95 / 138.4 = 5.85
$$

Using *F* table (2 degrees of freedom numerator and 25 denominator), *p*-value is less than .01

Using Excel, the *p*-value corresponding to  $F = 5.85$  is .0082.

Because *p*-value  $\le \alpha = .05$ , we reject the null hypothesis that the means of the

three treatments are equal.

7. a.

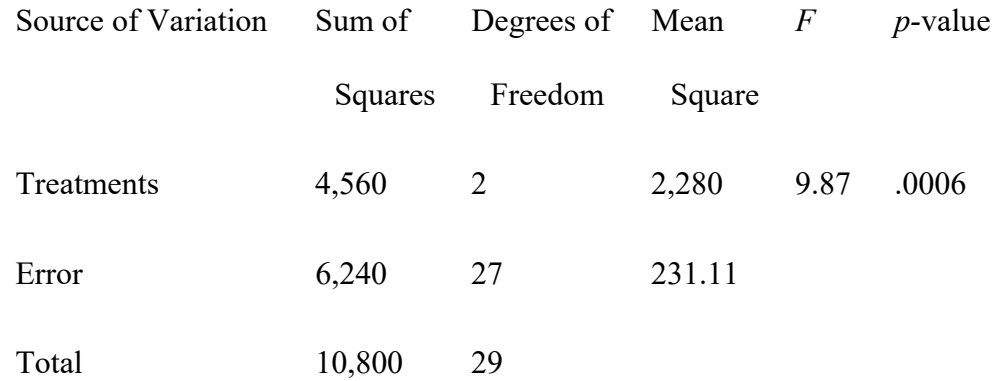

b. Using *F* table (2 degrees. of freedom numerator and 27 denominator), *p*-value is less than .01

Using Excel, the *p*-value corresponding to  $F = 9.87$  is .0006.

Because *p*-value  $\le \alpha = .05$ , we reject the null hypothesis that the means of the three assembly methods are equal.

8.  $\overline{\overline{x}}$  = (79 + 74 + 66)/3 = 73

SSTR = 
$$
\sum_{j=1}^{k} n_j (\overline{x}_j - \overline{x})^2 = 6(79 - 73)^2 + 6(74 - 73)^2 + 6(66 - 73)^2 = 516
$$
  
\nMSTR = SSTR / (k - 1) = 516/2 = 258  
\n $s_1^2 = 34$   $s_2^2 = 20$   $s_3^2 = 32$   
\nSSE =  $\sum_{j=1}^{k} (n_j - 1)s_j^2 = 5(34) + 5(20) + 5(32) = 430$   
\nMSE = SSE / (n $\tau$  - k) = 430/(18 - 3) = 28.67  
\nF = MSTR / MSE = 258/28.67 = 9.00  
\nSource of Variation Sum of

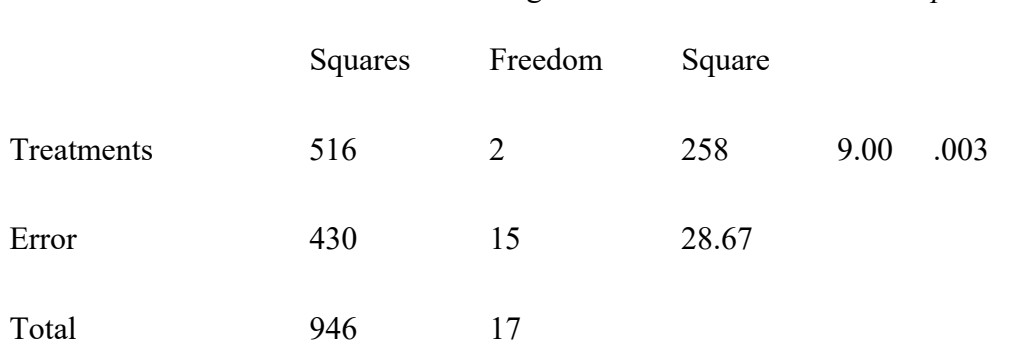

Using *F* table (2 degrees of freedom numerator and 15 denominator), *p*-value is less than .01.

Using Excel the *p*-value corresponding to  $F = 9.00$  is .003.

Because *p*-value  $\le \alpha = .05$ , we reject the null hypothesis that the means for the three plants are equal. In other words, analysis of variance supports the conclusion that the population mean examination score at the three NCP plants are not equal.

9.

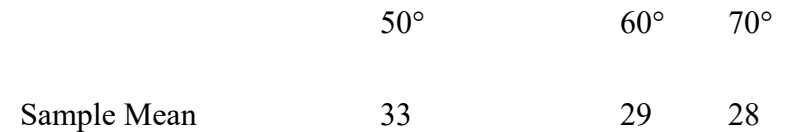

$$
\overline{\overline{x}} = (33 + 29 + 28)/3 = 30
$$
\n
$$
SSTR = \sum_{j=1}^{k} n_j \left(\overline{x}_j - \overline{\overline{x}}\right)^2 = 5(33 - 30)^2 + 5(29 - 30)^2 + 5(28 - 30)^2 = 70
$$
\n
$$
MSTR = SSTR / (k - 1) = 70 / 2 = 35
$$
\n
$$
SSE = \sum_{j=1}^{k} (n_j - 1)s_j^2 = 4(32) + 4(17.5) + 4(9.5) = 236
$$
\n
$$
MSE = SSE / (n\overline{x} - k) = 236 / (15 - 3) = 19.67
$$
\n
$$
F = MSTR / MSE = 35 / 19.67 = 1.78
$$
\n
$$
Using F table (2 degrees of freedom numerator and 12 denominator), p-value is greater
$$

than .10.

Using Excel the *p*-value corresponding to  $F = 1.78$  is .2104.

Because *p*-value  $>\alpha = .05$ , we cannot reject the null hypothesis that the mean

yields for the three temperatures are equal.

### 10.

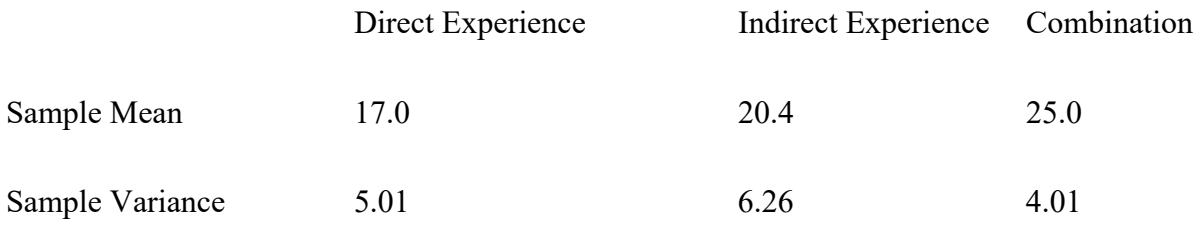

$$
\overline{\overline{x}} = (17 + 20.4 + 25)/3 = 20.8
$$
  
SSTR =  $\sum_{j=1}^{k} n_j (\overline{x}_j - \overline{x})^2 = 7(17 - 20.8)^2 + 7(20.4 - 20.8)^2 + 7(25 - 20.8)^2 = 225.68$   
MSTR = SSTR / (k - 1) = 225.68 / 2 = 112.84

SSE = 
$$
\sum_{j=1}^{k} (n_j - 1)s_j^2 = 6(5.01) + 6(6.26) + 6(4.01) = 91.68
$$

 $MSE = SSE / (nT - k) = 91.68 / (21 - 3) = 5.09$ 

 $F = \text{MSTR} / \text{MSE} = 112.84 / 5.09 = 22.17$ 

Using *F* table (2 degrees of freedom numerator and 18 denominator), *p*-value is less than .01.

Using Excel the *p*-value corresponding to  $F = 22.17$  is .0000.

Because *p*-value  $\le \alpha = .05$ , we reject the null hypothesis that the means for the

three groups are equal.

11.

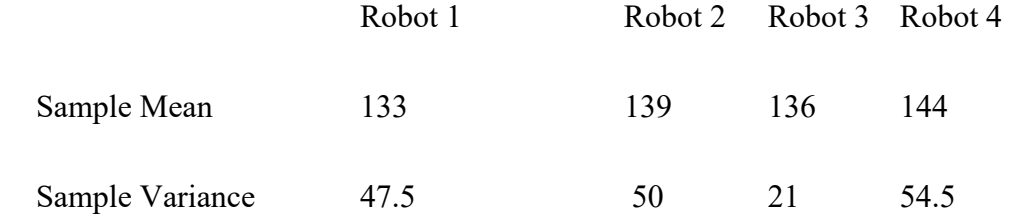

 $\frac{1}{x}$  = (133 + 139 + 136 + 144)/3 = 138  $\sum_{i} n_j \left( \overline{x}_j - \overline{\overline{x}} \right)^2$  $SSTR = \sum_{k=1}^{k}$  $\sum_{j=1}^{\infty}$ <sup>*r*</sup>*i*</sup>  $\binom{x_j}{j}$  $n_i\left(\overline{x},-\overline{x}\right)$  $=\sum_{j=1}^{6} n_j (\bar{x}_j - \bar{\bar{x}})^2 = 5(133 - 138)^2 + 5(139 - 138)^2 + 5(136 - 138)^2 + 5(144 - 138)^2 =$ 330  $MSTR = SSTR / (k-1) = 330 / 3 = 110$ 2 1  $SSE = \sum_{i=1}^{k} (n_i - 1)$  $\sum_{j=1}^{\infty}$   $(n_j - 1)s_j$  $n_i - 1$ )s  $=\sum_{j=1}(n_j-1)s_j^2=4(47.5)+4(50)+4(21)+4(54.5)=692$  $MSE = SSE / (nT - k) = 692 / (20 - 4) = 43.25$  $F =$  MSTR /MSE = 110 /43.25 = 2.54 Using *F* table (3 degrees of freedom numerator and 16 denominator), *p*-value is between .05 and .10.

Using Excel the *p*-value corresponding to  $F = 2.54$  is .0931.

Because *p*-value  $>\alpha = .05$ , we cannot reject the null hypothesis that the mean drying times for the four paints are equal.

12.

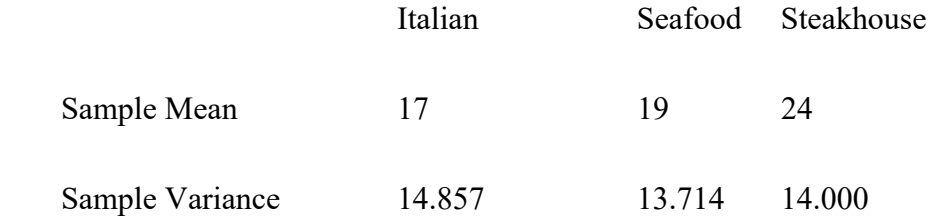

 $\frac{a}{x}$  = (17 + 19 + 24)/3 = 20  $\sum_{j=1}^{n} n_j \left( \overline{x}_j - \overline{\overline{x}} \right)^2$  $SSTR = \sum_{k=1}^{k}$  $\sum_{j=1}^{\infty}$ <sup>*i*</sup>  $\sum_{j=1}^{\infty}$  $n_{i}(\bar{x}_{i} - \bar{x})$  $=\sum_{j=1}^{6} n_j (\bar{x}_j - \bar{\bar{x}})^2 = 8(17 - 20)^2 + 8(19 - 20)^2 + 8(24 - 20)^2 = 208$  $MSTR = SSTR/(k-1) = 208/2 = 104$ 2 1  $SSE = \sum_{i=1}^{k} (n_i - 1)$  $\sum_{j=1}^{l}$   $\binom{n_j}{j}$   $\binom{n_j}{j}$  $n_i - 1$ )s  $=\sum_{j=1}^{6} (n_j-1)s_j^2 = 7(14.857) + 7(13.714) + 7(14.000) = 298$  $MSE = SSE / (nT - k) = 298 / (24 - 3) = 14.19$  $F = \text{MSTR} / \text{MSE} = 104 / 14.19 = 7.33$ 

Using the *F* table (2 degrees of freedom numerator and 21 denominator), the *p*-value is less than .01.

Using Excel the *p*-value corresponding to  $F = 7.33$  is .0038.

Because *p*-value  $\le \alpha = .05$ , we reject the null hypothesis that the mean meal prices are the same for the three types of restaurants.

13. a. 
$$
\overline{\overline{x}} = (30 + 45 + 36)/3 = 37
$$

$$
\text{SSTR} = \sum_{j=1}^{k} n_j \left( \overline{x}_j - \overline{\overline{x}} \right)^2 = 5(30 - 37)^2 + 5(45 - 37)^2 + 5(36 - 37)^2 = 570
$$

 $MSTR = SSTR / (k - 1) = 570/2 = 285$ 

SSE = 
$$
\sum_{j=1}^{k} (n_j - 1)s_j^2 = 4(6) + 4(4) + 4(6.5) = 66
$$
  
MSE = SSE /  $(n_T - k) = 66/(15 - 3) = 5.5$   
 $F = \text{MSTR}/\text{MSE} = 285/5.5 = 51.82$ 

Using *F* table (2 degrees of freedom numerator and 12 denominator), *p*-value is less than .01.

Using Excel, the *p*-value corresponding to  $F = 51.82$  is .0000.

Because *p*-value  $\le \alpha = .05$ , we reject the null hypothesis that the means of the three populations are equal.

b. 
$$
\text{LSD} = t_{\alpha/2} \sqrt{\text{MSE}\left(\frac{1}{n_i} + \frac{1}{n_j}\right)} = t_{.025} \sqrt{5.5\left(\frac{1}{5} + \frac{1}{5}\right)} = 2.179\sqrt{2.2} = 3.23
$$

 $|\overline{x}_1 - \overline{x}_2|$  =  $|30 - 45|$  = 15 > LSD; significant difference  $|\overline{x}_1 - \overline{x}_3| = |30 - 36| = 6 >$  LSD; significant difference  $|\overline{x}_2 - \overline{x}_3|$  = |45 - 36| = 9 > LSD; significant difference

$$
\overline{x}_1 - \overline{x}_2 \pm t_{\alpha/2} \sqrt{\text{MSE}\left(\frac{1}{n_1} + \frac{1}{n_2}\right)}
$$
  
c.

$$
(30-45) \pm 2.179 \sqrt{5.5 \left(\frac{1}{5} + \frac{1}{5}\right)}
$$

$$
-15 \pm 3.23 = -18.23
$$
 to  $-11.77$ 

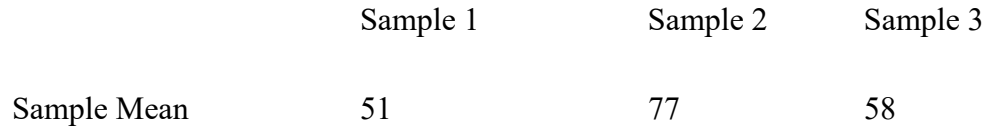

Sample Variance  
\n
$$
96.67
$$
\n97.34  
\n81.99  
\n
$$
\bar{x} = (51 + 77 + 58)/3 = 62
$$
\n
$$
SSTR = \sum_{j=1}^{k} n_j (\bar{x}_j - \bar{x})^2 = 4(51 - 62)^2 + 4(77 - 62)^2 + 4(58 - 62)^2 = 1,448
$$
\n
$$
MSTR = SSTR / (k - 1) = 1,448/2 = 724
$$
\n
$$
SSE = \sum_{j=1}^{k} (n_j - 1)s_j^2 = 3(96.67) + 3(97.34) + 3(81.99) = 828
$$
\n
$$
MSE = SSE / (n_T - k) = 828 / (12 - 3) = 92
$$
\n
$$
F = MSTR / MSE = 724/92 = 7.87
$$

Using *F* table (2 degrees of freedom numerator and 9 denominator), *p*-value is between .01 and .025.

$$
Actual p-value = .0106
$$

Because *p*-value  $\le \alpha = .05$ , we reject the null hypothesis that the means of the three populations are equal.

b. 
$$
\text{LSD} = t_{\alpha/2} \sqrt{\text{MSE}\left(\frac{1}{n_i} + \frac{1}{n_j}\right)} = t_{.025} \sqrt{92\left(\frac{1}{4} + \frac{1}{4}\right)} = 2.262\sqrt{46} = 15.34
$$

- $|\overline{x}_1 \overline{x}_2|$  =  $|51 77|$  = 26 > LSD; significant difference
- $|\overline{x}_1 \overline{x}_3|$  =  $|51 58|$  = 7 < LSD; no significant difference
- $|\overline{x}_2 \overline{x}_3|$  = |77 58| = 19 > LSD; significant difference

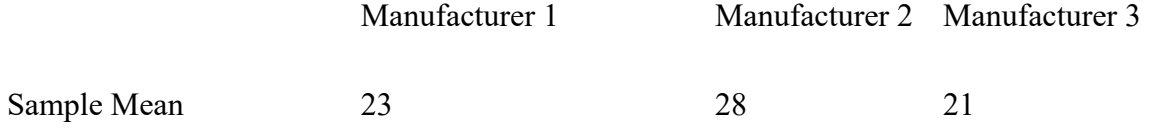

$$
3.
$$

$$
\overline{\overline{x}} = (23 + 28 + 21)/3 = 24
$$
\n
$$
SSTR = \sum_{j=1}^{k} n_j \left( \overline{x}_j - \overline{\overline{x}} \right)^2 = 4(23 - 24)^2 + 4(28 - 24)^2 + 4(21 - 24)^2 = 104
$$
\n
$$
MSTR = SSTR / (k - 1) = 104/2 = 52
$$
\n
$$
SSE = \sum_{j=1}^{k} (n_j - 1)s_j^2 = 3(6.67) + 3(4.67) + 3(3.33) = 44.01
$$
\n
$$
MSE = SSE / (n\overline{1 - k}) = 44.01/(12 - 3) = 4.89
$$
\n
$$
F = MSTR / MSE = 52/4.89 = 10.63
$$
\n
$$
Using F table (2 degrees of freedom numerator and 9 denominator), p-value is less than
$$

.01.

Using Excel, the *p*-value corresponding to  $F = 10.63$  is .0043.

Because *p*-value  $\le \alpha = .05$ , we reject the null hypothesis that the mean time needed to mix a batch of material is the same for each manufacturer.

b. 
$$
\text{LSD} = t_{\alpha/2} \sqrt{\text{MSE}\left(\frac{1}{n_1} + \frac{1}{n_3}\right)} = t_{.025} \sqrt{4.89 \left(\frac{1}{4} + \frac{1}{4}\right)} = 2.262 \sqrt{2.45} = 3.54
$$

Because  $|\overline{x}_1 - \overline{x}_3| = |23 - 21| = 2 < 3.54$ , there does not appear to be any significant difference between the means for manufacturer 1 and manufacturer 3.

16. 
$$
\overline{x}_1 - \overline{x}_2 \pm \text{LSD}
$$

 $23 - 28 + 3.54$ 

$$
-5 \pm 3.54 = -8.54
$$
 to  $-1.46$ 

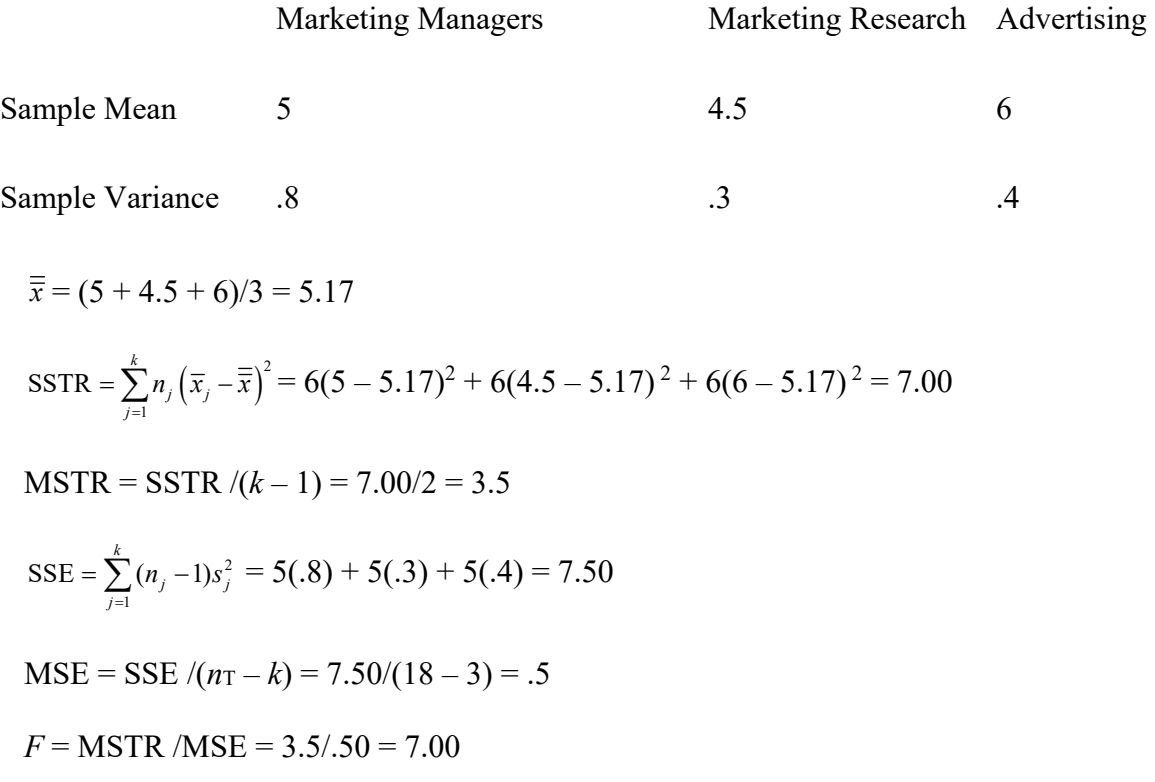

Using *F* table (2 degrees of freedom numerator and 15 denominator), *p*-value is less than .01.

Using Excel, the *p*-value corresponding to  $F = 7.00$  is .0071.

Because *p*-value  $\le \alpha = .05$ , we reject the null hypothesis that the mean perception score is the same for the three groups of specialists.

b. Because there are only three possible pairwise comparisons we will use the Bonferroni adjustment.

 $\alpha = .05/3 = .0167$ 

Using Excel,  $t_{.0167/2} = t_{.00835} = 2.694$ .

$$
BSD = 2.694\sqrt{MSE\left(\frac{1}{n_i} + \frac{1}{n_j}\right)} = 2.694\sqrt{.5\left(\frac{1}{6} + \frac{1}{6}\right)} = 1.0998
$$

 $|\bar{x}_1 - \bar{x}_2| = |5 - 4.5| = .5 < 0.956$ ; no significant difference

 $|\bar{x}_1 - \bar{x}_3| = |5 - 6| = 1 > 0.956$ ; significant difference

$$
|\bar{x}_2 - \bar{x}_3| = |4.5 - 6| = 1.5 > 0.956
$$
; significant difference

18. a.

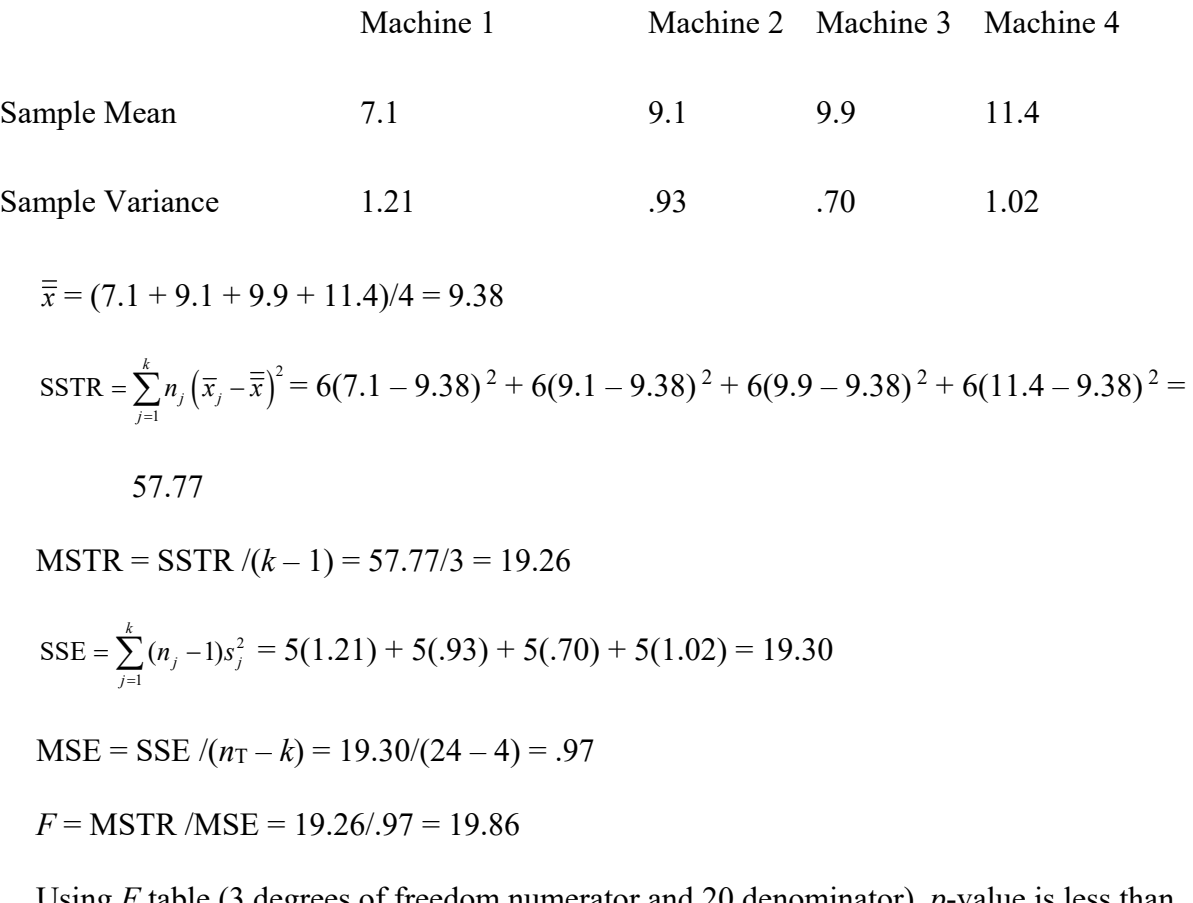

Using *F* table (3 degrees of freedom numerator and 20 denominator), *p*-value is less than .01.

Using Excel, the *p*-value corresponding to  $F = 19.86$  is .0000.

Because *p*-value  $\le \alpha = .05$ , we reject the null hypothesis that the mean time between breakdowns is the same for the four machines.

b. Note:  $t_{\alpha/2}$  is based on 20 degrees of freedom.

$$
LSD = t_{\alpha/2} \sqrt{\text{MSE}\left(\frac{1}{n_i} + \frac{1}{n_j}\right)} = t_{.025} \sqrt{0.97\left(\frac{1}{6} + \frac{1}{6}\right)} = 2.086\sqrt{0.3233} = 1.19
$$

$$
|\overline{x}_2 - \overline{x}_4| = |9.1 - 11.4| = 2.3 > LSD
$$
; significant difference

19. 
$$
C = 6 [(1,2), (1,3), (1,4), (2,3), (2,4), (3,4)]
$$

$$
\alpha = .05/6 = .008
$$
 and  $\alpha/2 = .004$ 

Because the smallest value for  $\alpha/2$  in the *t* table is .005, we will use  $t_{.005} = 2.845$  as an approximation for *t*.004 (20 degrees of freedom).

$$
BSD = 2.845\sqrt{0.97\left(\frac{1}{6} + \frac{1}{6}\right)} = 1.62
$$

Thus, if the absolute value of the difference between any two sample means exceeds 1.62, there is sufficient evidence to reject the hypothesis that the corresponding population means are equal.

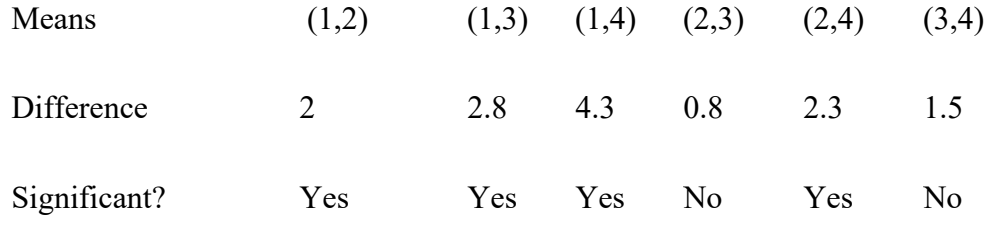

#### 20. a. Partial output is shown below:

#### One-way ANOVA: Attendance versus Division

Analysis of Variance for Attendance

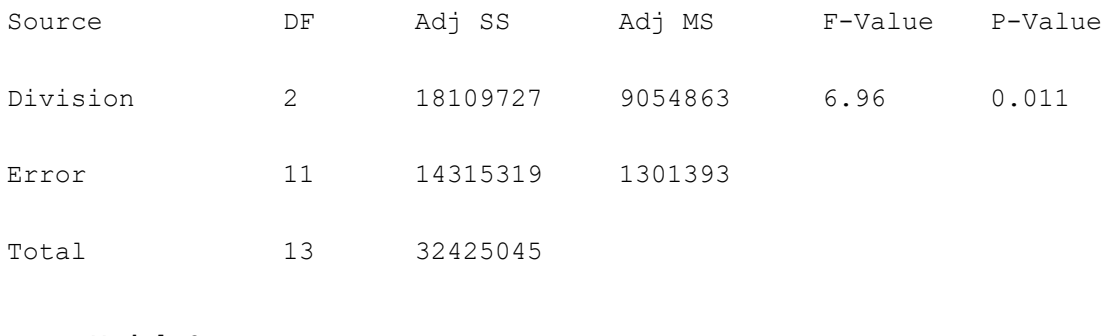

Model Summary

#### S R-sq R-sq(adj) R-sq(pred)

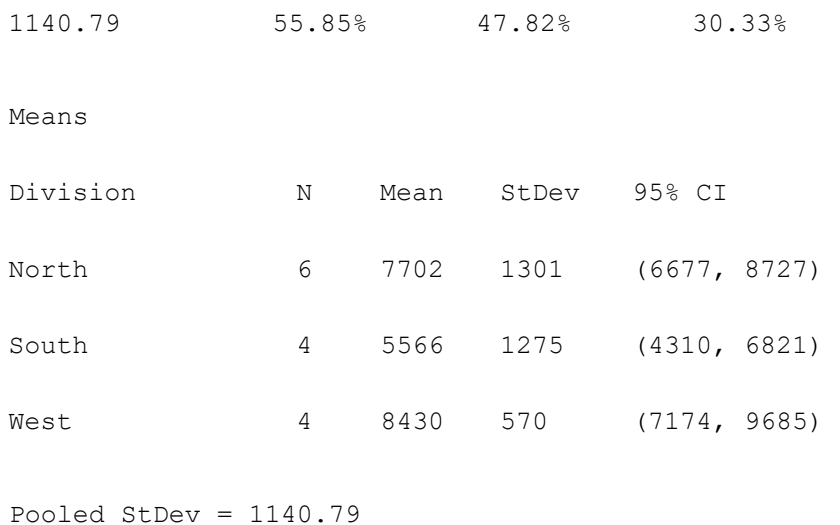

Because *p*-value = .011  $\leq \alpha = .05$ , we reject the null hypothesis that the mean attendance values are equal.

b.  $n_1 = 6$   $n_2 = 4$   $n_3 = 4$ 

 $t_{\alpha/2}$  is based upon 11 degrees of freedom

Comparing North and South

$$
LSD = t_{.025} \sqrt{1,301,393 \left(\frac{1}{6} + \frac{1}{4}\right)} = 2.201 \sqrt{1,301,393 \left(\frac{1}{6} + \frac{1}{4}\right)} = 1620.76
$$
  
7702 - 5566 = 2136 > LSD; significant difference

Comparing North and West

$$
LSD = t_{.025} \sqrt{1,301,393 \left(\frac{1}{6} + \frac{1}{4}\right)} = 2.201 \sqrt{1,301,393 \left(\frac{1}{6} + \frac{1}{4}\right)} = 1620.76
$$

 $|7702 - 8430| = 728 <$ LSD; no significant difference

Comparing South and West

$$
LSD = t_{.025} \sqrt{1,301,393 \left(\frac{1}{4} + \frac{1}{4}\right)} = 2.201 \sqrt{1,301,393 \left(\frac{1}{4} + \frac{1}{4}\right)} = 1775.45
$$

 $|5566 - 8430| = 2864$  > LSD; significant difference

The difference in the mean attendance among the three divisions is the result of low attendance in the South division.

21. Treatment Means

 $\overline{x}_1 = 13.6 \quad \overline{x}_2 = 11.0 \quad \overline{x}_3 = 10.6$ 

Block Means:

$$
\overline{x}_{1} = 9 \overline{x}_{2} = 7.67 \overline{x}_{3} = 15.67 \overline{x}_{4} = 18.67 \overline{x}_{5} = 7.67
$$

Overall Mean:

$$
\frac{1}{x} = 176/15 = 11.73
$$

Step 1

$$
SST = \sum_{i} \sum_{j} (x_{ij} - \overline{\overline{x}})^2 = (10 - 11.73)^2 + (9 - 11.73)^2 + \cdots + (8 - 11.73)^2 = 354.93
$$

Step 2

SSTR = 
$$
b \sum_{j} (\overline{x}_{j} - \overline{\overline{x}})^{2} = 5 [(13.6 - 11.73)^{2} + (11.0 - 11.73)^{2} + (10.6 - 11.73)^{2}] = 26.53
$$

Step 3

SSBL = 
$$
k \sum_{i} (\overline{x}_{i.} - \overline{\overline{x}})^{2} = 3 [(9 - 11.73)^{2} + (7.67 - 11.73)^{2} + (15.67 - 11.73)^{2} + (18.67 - 11.73)^{2} + (7.67 - 11.73)^{2}] = 312.32
$$

Step 4

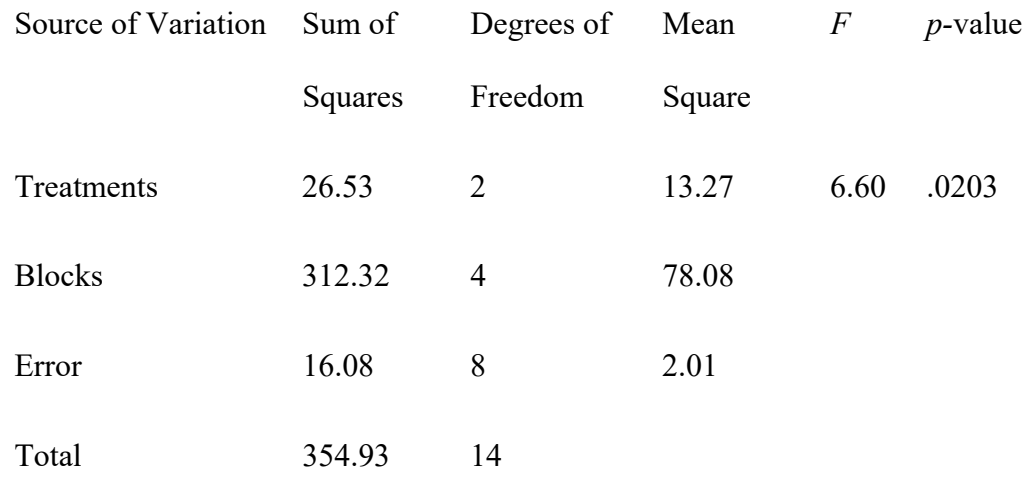

 $SSE = SST - SSTR - SSBL = 354.93 - 26.53 - 312.32 = 16.08$ 

Using *F* table (2 degrees of freedom numerator and 8 denominator), *p*-value is between .01 and .025.

Using Excel, the *p*-value corresponding to  $F = 6.60$  is .0203.

Because *p*-value  $\le \alpha = .05$ , we reject the null hypothesis that the means of the

three treatments are equal.

22.

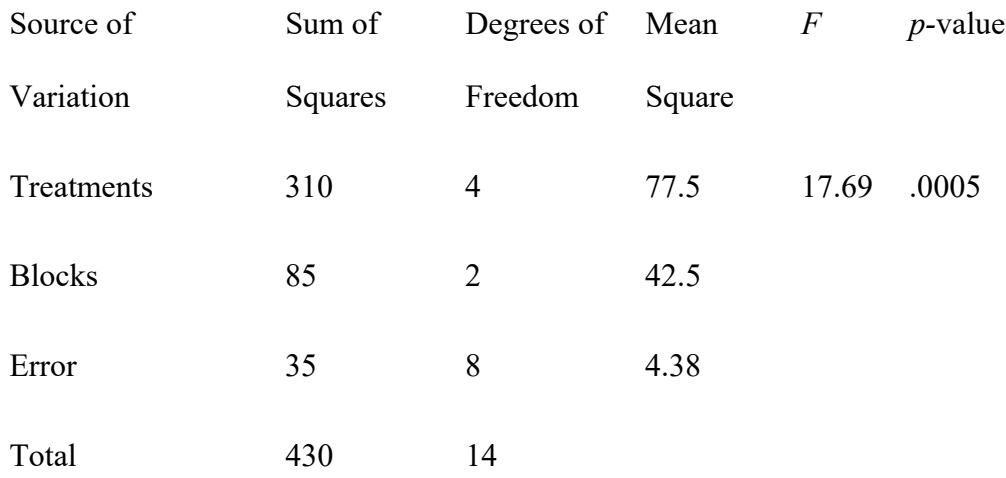

Using *F* table (4 degrees of freedom numerator and 8 denominator), *p*-value is less than

© 2020 Cengage Learning®. All Rights Reserved. May not be scanned, copied or duplicated, or posted to a publicly accessible website, in whole or in part.

.01.

Using Excel, the *p*-value corresponding to  $F = 17.69$  is .0005.

Because *p*-value  $\le \alpha = .05$ , we reject the null hypothesis that the means of the treatments are equal.

23.

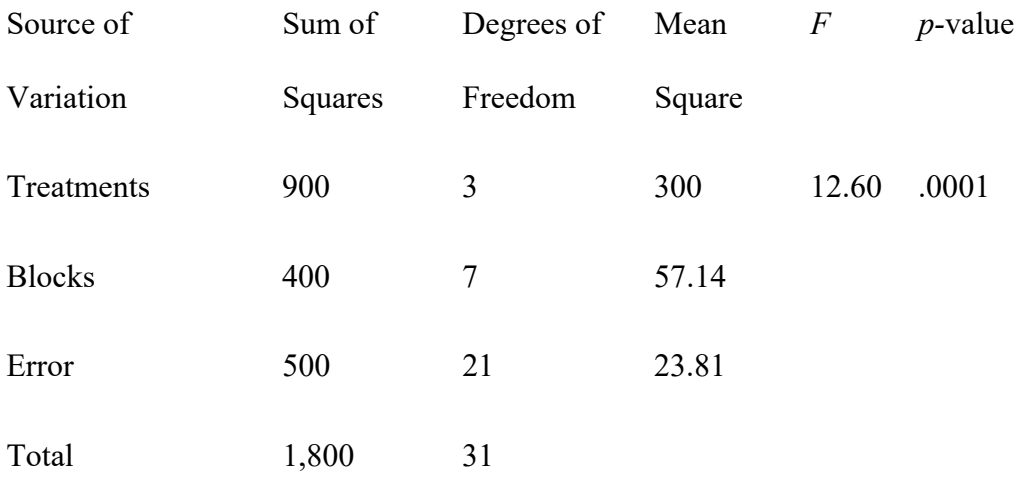

Using *F* table (3 degrees of freedom numerator and 21 denominator), *p*-value is less than .01.

Using Excel, the *p*-value corresponding to  $F = 12.60$  is .0001.

Because *p*-value  $\le \alpha = .05$ , we reject the null hypothesis that the means of the treatments are equal.

24. Treatment Means:

 $\bar{x}_1 = 56 \ \bar{x}_2 = 44$ 

Block Means:

 $\overline{x}_1 = 46 \overline{x}_2 = 49.5 \overline{x}_3 = 54.5$ 

Overall Mean:

 $\frac{a}{x}$  = 300/6 = 50

Step 1

$$
SST = \sum_{i} \sum_{j} (x_{ij} - \overline{\overline{x}})^2 = (50 - 50)^2 + (42 - 50)^2 + \cdots + (46 - 50)^2 = 310
$$

Step 2

SSTR = 
$$
b \sum_{j} (\overline{x}_{.j} - \overline{\overline{x}})^2 = 3 [(56 - 50)^2 + (44 - 50)^2] = 216
$$

Step 3

SSBL = 
$$
k \sum_{i} (\overline{x}_{i.} - \overline{\overline{x}})^{2} = 2 [ (46 - 50)^{2} + (49.5 - 50)^{2} + (54.5 - 50)^{2} ] = 73
$$

# Step 4

 $SSE = SST - SSTR - SSBL = 310 - 216 - 73 = 21$ 

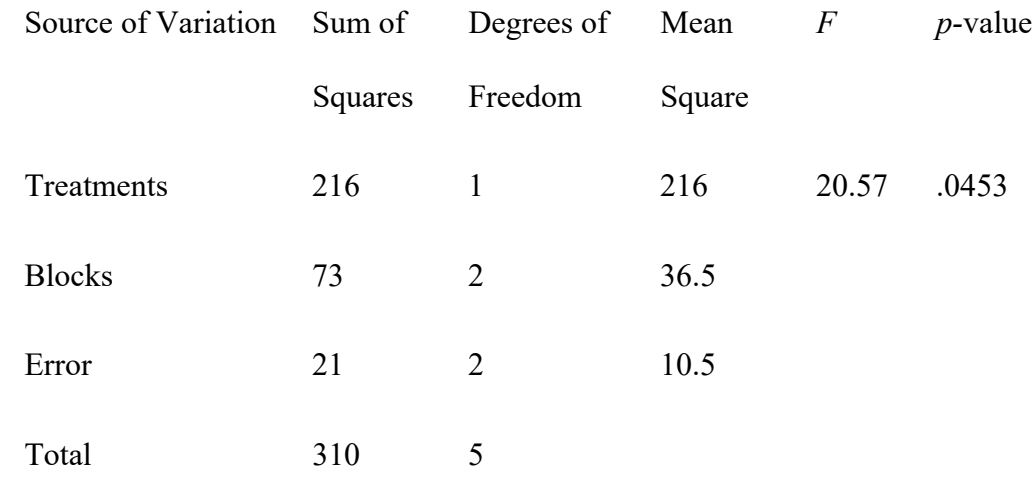

Using *F* table (1 degree of freedom numerator and 2 denominator), *p*-value is between .025 and .05.

Using Excel, the *p*-value corresponding to  $F = 20.57$  is .0453.

Because *p*-value  $\le \alpha = .05$ , we reject the null hypothesis that the mean tune-up times are the same for both analyzers.

25. The blocks correspond to the four trips and the treatments correspond to the three travel agency websites.

Partial Excel two-way ANOVA output follows.

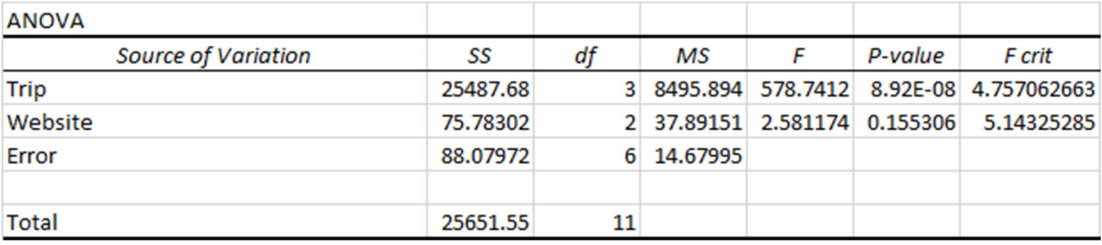

Because the *p*-value for Website (.1553) is greater than  $\alpha = .05$ , we cannot reject the null hypothesis that there is no difference in price among the three websites.

26. a. Treatment Means:

 $\bar{x}_1 = 502 \ \bar{x}_2 = 515 \ \bar{x}_3 = 494$ 

Block Means:

 $\overline{x}_1 = 530 \overline{x}_2 = 590 \overline{x}_3 = 458 \overline{x}_4 = 560 \overline{x}_5 = 448 \overline{x}_6 = 436$ 

Overall Mean:

 $\frac{a}{x}$  = 9066/18 = 503.67

Step 1

$$
SST = \sum_{i} \sum_{j} (x_{ij} - \overline{\overline{x}})^2 = (526 - 503.67)^2 + (534 - 503.67)^2 + \cdots + (420 - 503.67)^2 =
$$
  
65,798

Step 2

$$
SSTR = b \sum_{j} (\overline{x}_{.j} - \overline{\overline{x}})^2 = 6[(502 - 503.67)^2 + (515 - 503.67)^2 + (494 - 503.67)^2] = 1348
$$

Step 3

SSBL = 
$$
k \sum_{i} (\overline{x}_{i.} - \overline{\overline{x}})^2 = 3 [ (530 - 503.67)^2 + (590 - 503.67)^2 + \cdots + (436 - 503.67)^2 ] =
$$
  
63,250

Step 4

 $SSE = SST - SSTR - SSBL = 65,798 - 1348 - 63,250 = 1200$ 

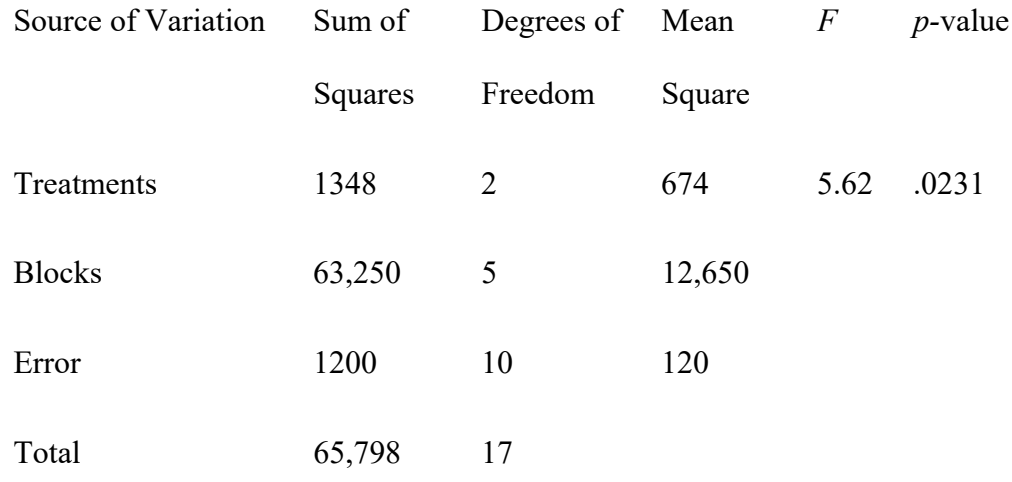

Using *F* table (2 degrees of freedom numerator and 10 denominator), *p*-value is between .01 and .025.

Using Excel, the *p*-value corresponding to  $F = 5.62$  is .0231.

Because *p*-value  $\le \alpha = .05$ , we reject the null hypothesis that the mean scores for the three parts of the SAT are equal.

b. The mean test scores for the three sections are 502 for critical reading, 515 for mathematics, and 494 for writing. Because the writing section has the lowest average score, this section appears to give the students the most trouble.

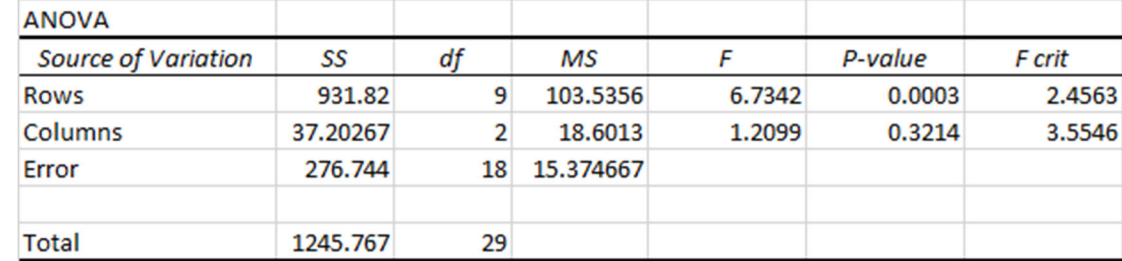

27. Partial Excel output is shown as follows.

The *p*-value corresponding to Design (Columns) is .3214; because the *p*-value = .3214 > .05, we cannot reject the null hypothesis that the designs are equally preferred.

28.

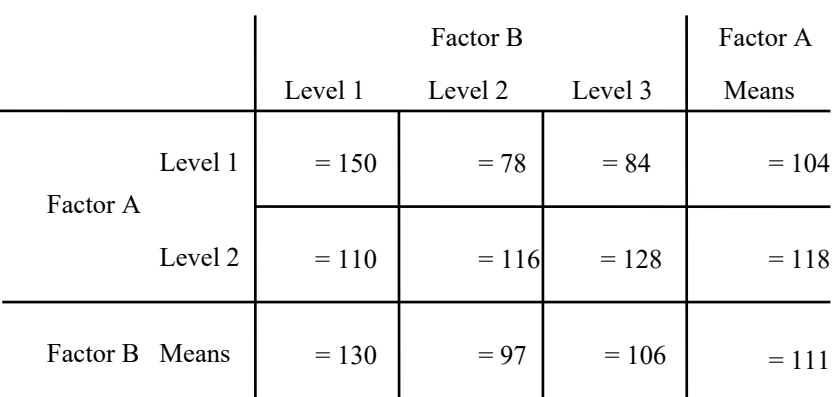

Step 1

$$
SST = \sum_{i} \sum_{j} \sum_{k} (x_{ijk} - \overline{\overline{x}})^2 = (135 - 111)^2 + (165 - 111)^2 + \cdots + (136 - 111)^2 = 9,028
$$

Step 2

SSA = 
$$
br \sum_{i} (\overline{x}_{i.} - \overline{\overline{x}})^{2} = 3 (2) [(104 - 111)^{2} + (118 - 111)^{2}] = 588
$$

Step 3

SSB = 
$$
ar \sum_{j} (\overline{x}_{j} - \overline{\overline{x}})^{2} = 2 (2) [(130 - 111)^{2} + (97 - 111)^{2} + (106 - 111)^{2}] = 2,328
$$

Step 4

SSAB = 
$$
r \sum_{i} \sum_{j} (\overline{x}_{ij} - \overline{x}_{i} - \overline{x}_{j} + \overline{\overline{x}})^{2} = 2 [(150 - 104 - 130 + 111)^{2} + (78 - 104 - 97 + 111)^{2} + \cdots
$$
  
  $\therefore + (128 - 118 - 106 + 111)^{2}] = 4,392$ 

#### Step 5

 $SSE = SST - SSA - SSB - SSAB = 9,028 - 588 - 2,328 - 4,392 = 1,720$ 

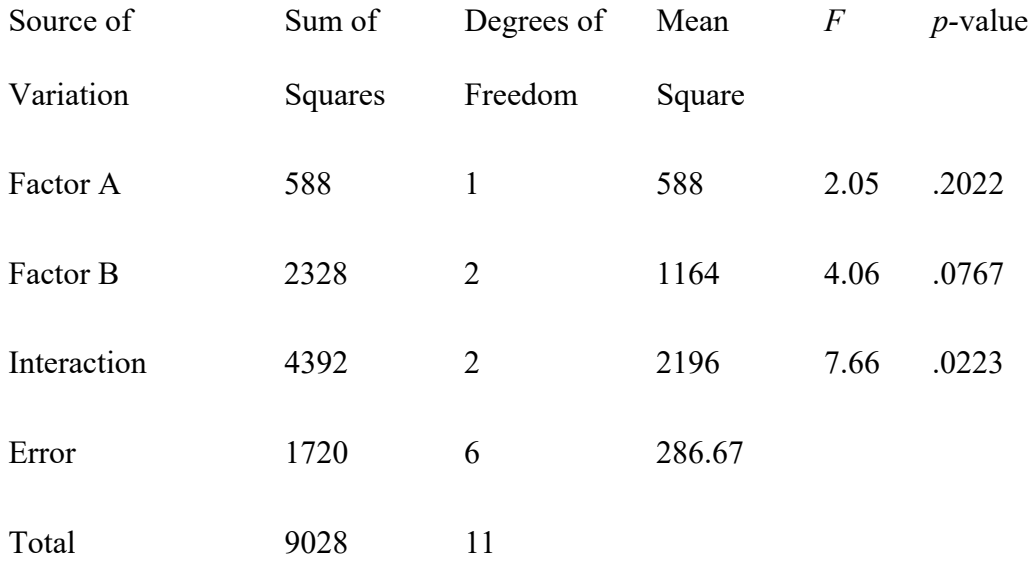

Factor A: *F* = 2.05

Using *F* table (1 degree of freedom numerator and 6 denominator), *p*-value is greater than

.10.

Using Excel, the *p*-value corresponding to  $F = 2.05$  is .2022.

Because *p*-value >  $\alpha$  = .05, Factor A is not significant.

Factor B: *F* = 4.06

Using *F* table (2 degrees of freedom numerator and 6 denominator), *p*-value is between .05 and .10.

Using Excel, the *p*-value corresponding to  $F = 4.06$  is .0767.

Because *p*-value >  $\alpha$  = .05, Factor B is not significant.

Interaction:  $F = 7.66$ 

Using *F* table (2 degrees of freedom numerator and 6 denominator), *p*-value is between .01 and .025.

Using Excel, the *p*-value corresponding to  $F = 7.66$  is .0223.

Because *p*-value  $\leq \alpha = .05$ , Interaction is significant.

29.

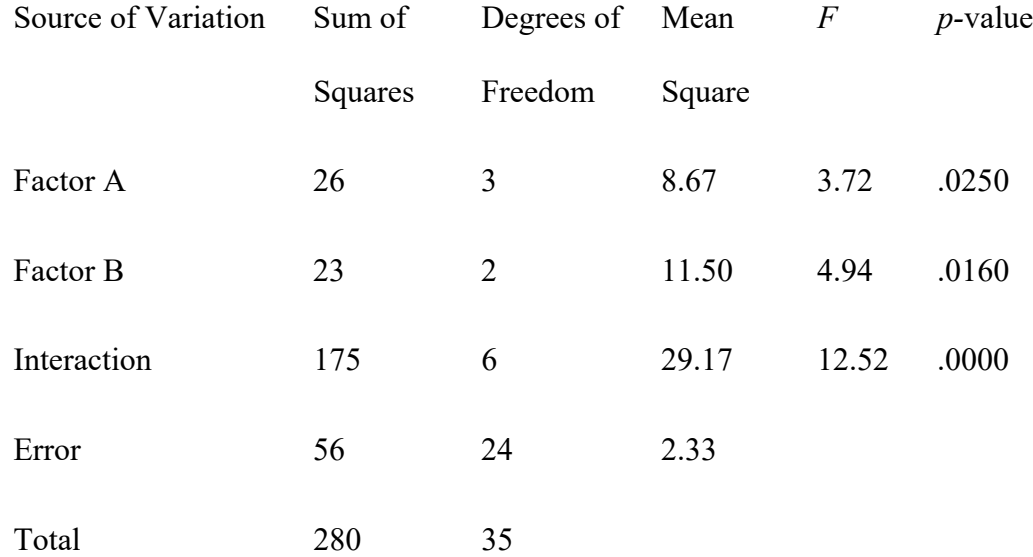

Using *F* table for Factor A (3 degrees of freedom numerator and 24 denominator), *p*value is .025.

Because *p*-value  $\leq \alpha$  = .05, Factor A is significant.

Using *F* table for Factor B (2 degrees of freedom numerator and 24 denominator), *p*-

value is between .01 and .025.

Using Excel, the *p*-value corresponding to  $F = 4.94$  is .0160.

Because *p*-value  $\leq \alpha = .05$ , Factor B is significant.

Using *F* table for Interaction (6 degrees of freedom numerator and 24 denominator), *p*value is less than .01.

Using Excel, the *p*-value corresponding to  $F = 12.52$  is .0000.

Because *p*-value  $\leq \alpha = .05$ , Interaction is significant.

30. Factor A is navigation menu position; Factor B is amount of text entry required.

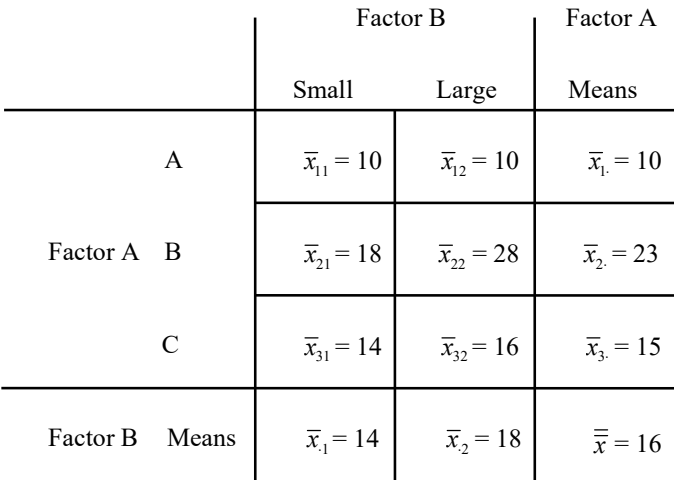

Step 1

$$
SST = \sum_{i} \sum_{j} \sum_{k} (x_{ijk} - \overline{\overline{x}})^2 = (8 - 16)^2 + (12 - 16)^2 + (12 - 16)^2 + \cdots + (14 - 16)^2 = 664
$$

Step 2

SSA = 
$$
br \sum_{i} (\overline{x}_{i.} - \overline{\overline{x}})^{2} = 2 (2) [(10 - 16)^{2} + (23 - 16)^{2} + (15 - 16)^{2}] = 344
$$

Step 3

SSB = 
$$
ar \sum_{j} (\overline{x}_{j} - \overline{\overline{x}})^{2} = 3 (2) [(14 - 16)^{2} + (18 - 16)^{2}] = 48
$$

Step 4

SSAB = 
$$
r \sum_{i} \sum_{j} (\overline{x}_{ij} - \overline{x}_{i} - \overline{x}_{j} + \overline{\overline{x}})^{2} = 2 [(10 - 10 - 14 + 16)^{2} + \cdots + (16 - 15 - 18 + 16)^{2}] =
$$
  
56

Step 5

 $SSE = SST - SSA - SSB - SSAB = 664 - 344 - 48 - 56 = 216$ 

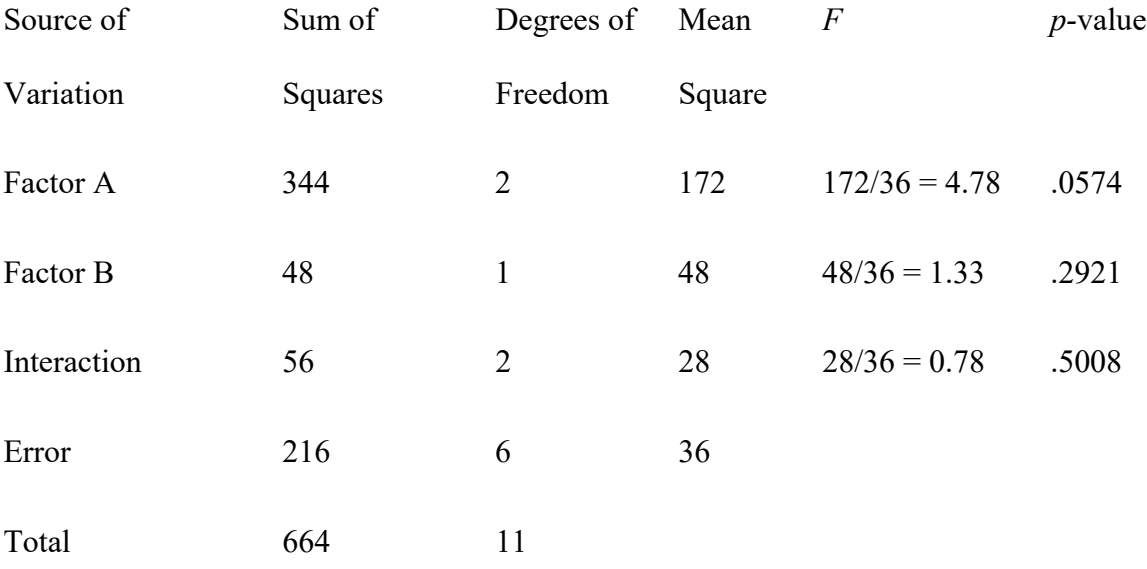

Using *F* table for Factor A (2 degrees of freedom numerator and 6 denominator), *p*-value is between .05 and .10.

Using Excel the *p*-value corresponding to  $F = 4.78$  is .0574.

Because *p*-value >  $\alpha$ = .05, Factor A is not significant; there is not sufficient

evident to suggest a difference due to the navigation menu position.

Using *F* table for Factor B (1 degree of freedom numerator and 6 denominator),

*p*-value is greater than .10.

Using Excel the *p*-value corresponding to  $F = 1.33$  is .2921.

Because *p*-value >  $\alpha$  = .05, Factor B is not significant; there is not a significant

difference due to amount of required text entry.

Using *F* table for Interaction (2 degrees of freedom numerator and 6

denominator), *p*-value is greater than .10.

Using Excel, the *p*-value corresponding to  $F = 0.78$  is .5008.

Because *p*-value  $>\alpha = .05$ , Interaction is not significant.

31. Factor A is method of loading and unloading; Factor B is type of ride.

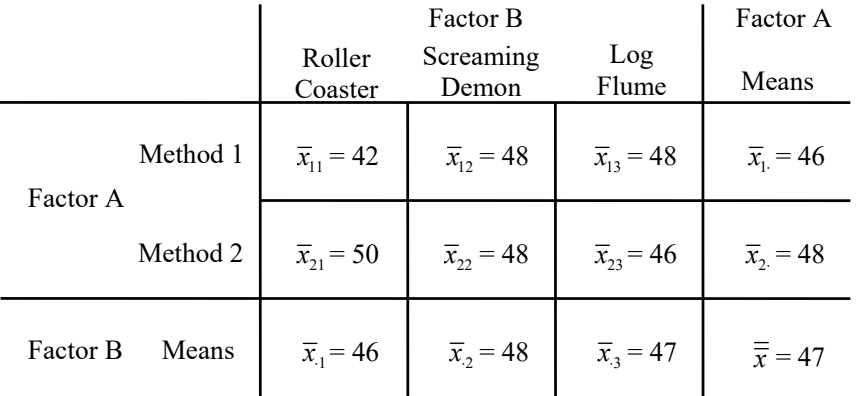

Step 1

$$
SST = \sum_{i} \sum_{j} \sum_{k} (x_{ijk} - \overline{\overline{x}})^2 = (41 - 47)^2 + (43 - 47)^2 + \cdots + (44 - 47)^2 = 136
$$

Step 2

SSA = 
$$
br\sum_{i} (\overline{x}_{i.} - \overline{\overline{x}})^{2} = 3 (2) [(46 - 47)^{2} + (48 - 47)^{2}] = 12
$$

Step 3

SSB = 
$$
ar \sum_{j} (\bar{x}_{.j} - \bar{\bar{x}})^2 = 2 (2) [(46 - 47)^2 + (48 - 47)^2 + (47 - 47)^2] = 8
$$

Step 4

SSAB = 
$$
r \sum_{i} \sum_{j} (\overline{x}_{ij} - \overline{x}_{i.} - \overline{x}_{.j} + \overline{\overline{x}})^2 = 2 [(41 - 46 - 46 + 47)^2 + \cdots + (44 - 48 - 47 + 47)^2] =
$$
  
56

#### Step 5

 $SSE = SST - SSA - SSB - SSAB = 136 - 12 - 8 - 56 = 60$ 

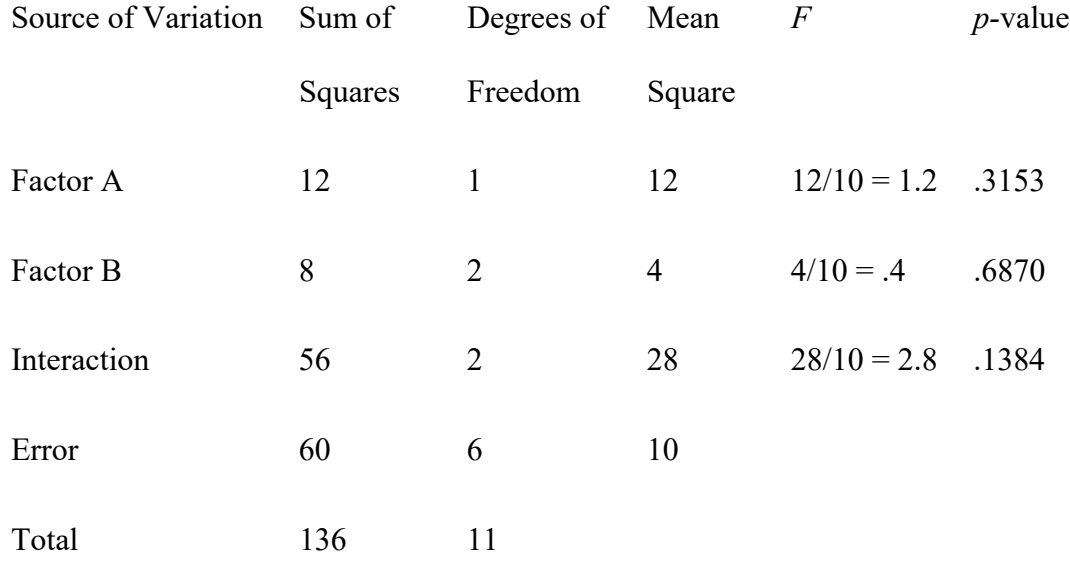

Using *F* table for Factor A (1 degree of freedom numerator and 6 denominator),

*p*-value is greater than .10

Using Excel, the *p*-value corresponding to  $F = 1.2$  is .3153.

Because *p*-value >  $\alpha$  = .05, Factor A is not significant.

Using *F* table for Factor B (2 degrees of freedom numerator and 6 denominator),

*p*-value is greater than .10

Using Excel, the *p*-value corresponding to  $F = .4$  is .6870. Because *p*-value >  $\alpha$  = .05, Factor B is not significant. Using *F* table for Interaction (2 degrees of freedom numerator and 6 denominator), *p*-value is greater than .10 Using Excel, the *p*-value corresponding to  $F = 2.8$  is .1384. Because *p*-value  $>\alpha = .05$ , Interaction is not significant.

32. Factor A is class of vehicle tested (small car, midsize car, small SUV, and midsize SUV) and Factor B is Type (hybrid or conventional). The data in tabular format follow.

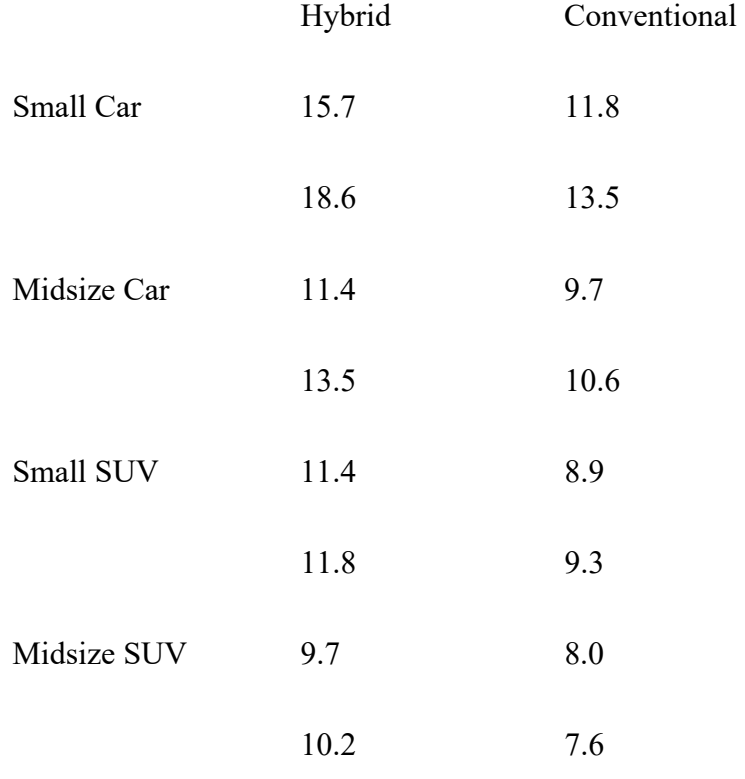

Summary statistics for the preceding data follow.

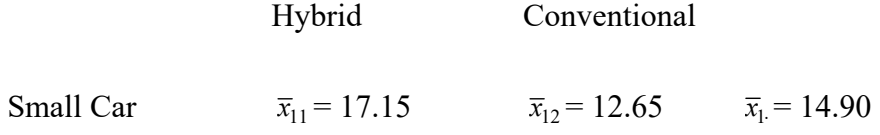

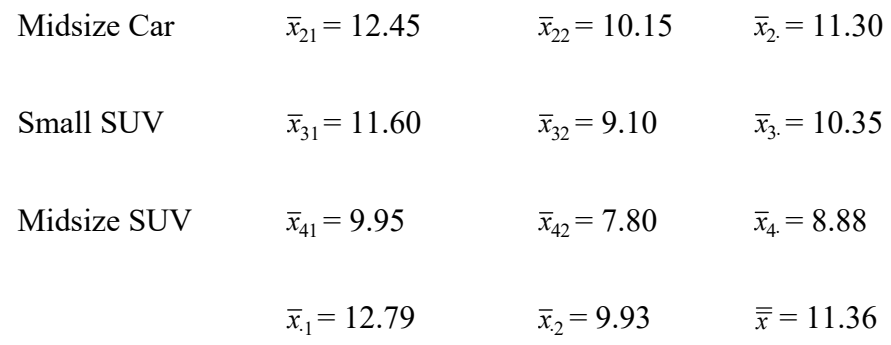

Step 1

$$
SST = \sum_{i} \sum_{j} \sum_{k} (x_{ijk} - \overline{\overline{x}})^2 = (15.7 - 11.36)^2 + (18.6 - 11.36)^2 + \cdots + (7.6 - 11.36)^2 = 123.96
$$

Step 2

SSA = 
$$
br \sum_{i} (\overline{x}_{i.} - \overline{\overline{x}})^{2} = 2(2) [(14.90 - 11.36)^{2} + (11.30 - 11.36)^{2} + (10.35 - 11.36)^{2} + (8.88 - 11.36)^{2}] = 78.82
$$

Step 3

SSB = 
$$
ar \sum_{j} (\bar{x}_{.j} - \bar{\bar{x}})^2 = 4(2) [(12.79 - 11.36)^2 + (9.93 - 11.36)^2] = 32.72
$$

Step 4

SSAB = 
$$
r \sum_{i} \sum_{j} (\overline{x}_{ij} - \overline{x}_{i.} - \overline{x}_{.j} + \overline{\overline{x}})^2 = 2[(17.15 - 14.90 - 12.79 + 11.36)^2 + (12.65 - 14.90 - 9.93 + 11.36)^2 + \cdots + (7.80 - 8.88 - 9.93 + 11.36)^2] = 3.64
$$

Step 5

$$
SSE = SST - SSA - SSB - SSAB = 123.96 - 78.82 - 32.72 - 3.64 = 8.78
$$

The Excel readout for ANOVA with Replication is reproduced below. The slightly different numbers arise from the 2 decimal places rounding in the preceding manual calculations.

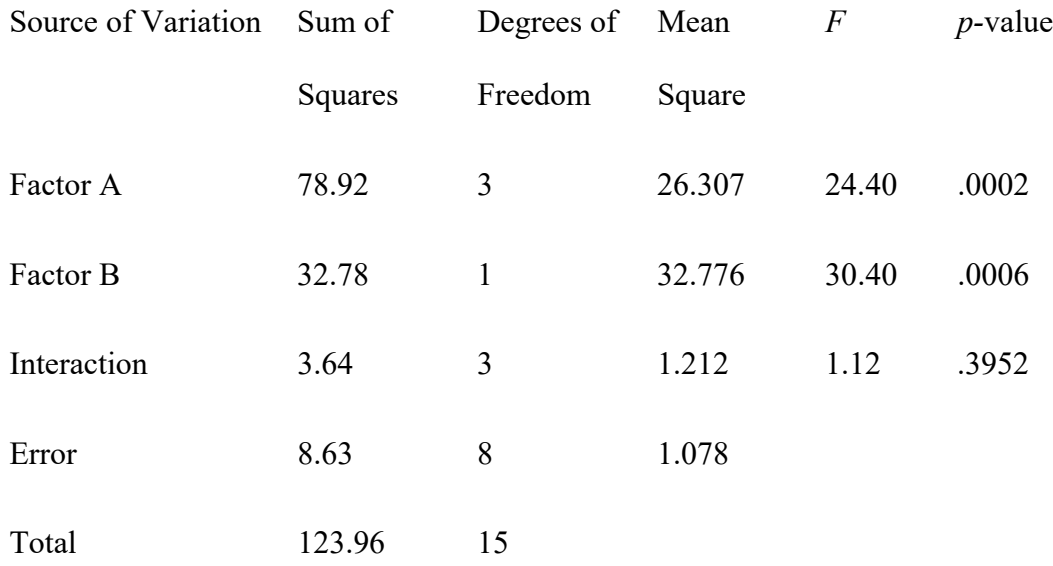

Conclusions

Factor A: Because  $p$ -value = .0002 <  $\alpha$  = .05, Factor A (Class) is significant. Factor B: Because  $p$ -value = .0006 <  $\alpha$  = .05, Factor B (Type) is significant. Interaction: Because *p*-value = .3952 >  $\alpha$  = .05, Interaction is not significant.

The class of vehicles has a significant effect on kilometers per liter with cars showing more kilometers per liter than SUVs. The type of vehicle also has a significant effect, with hybrids having more kilometers per liter than conventional vehicles. There is no evidence of a significant interaction effect.

33. Factor A is time pressure (low and moderate); Factor B is level of knowledge (naïve, declarative and procedural).

 $= (1.13 + 1.56 + 2.00)/3 = 1.563$ 

$$
\overline{x}_2 = (0.48 + 1.68 + 2.86)/3 = 1.673
$$
\n
$$
\overline{x}_1 = (1.13 + 0.48)/2 = 0.805
$$
\n
$$
\overline{x}_2 = (1.56 + 1.68)/2 = 1.620
$$
\n
$$
\overline{x}_3 = (2.00 + 2.86)/2 = 2.43
$$
\n
$$
\overline{\overline{x}} = (1.13 + 1.56 + 2.00 + 0.48 + 1.68 + 2.86)/6 = 1.618
$$

Step 1

 $SST = 327.50$  (given in problem statement)

# Step 2

SSA = 
$$
br \sum_{i} (\overline{x}_{i.} - \overline{\overline{x}})^{2} = 3(25)[(1.563 - 1.618)^{2} + (1.673 - 1.618)^{2}] = 0.4538
$$

### Step 3

SSB = 
$$
ar \sum_{j} (\overline{x}_{j} - \overline{\overline{x}})^{2} = 2(25)[(0.805 - 1.618)^{2} + (1.62 - 1.618)^{2} + (2.43 - 1.618)^{2}] =
$$
  
66.0159

Step 4

SSAB = 
$$
r \sum_{i} \sum_{j} (\overline{x}_{ij} - \overline{x}_{i} - \overline{x}_{j} + \overline{\overline{x}})^2 = 25[(1.13 - 1.563 - 0.805 + 1.618)^2 + (1.56 - 1.563 - 1.62 + 1.618)^2 + \cdots + (2.86 - 1.673 - 2.43 + 1.618)^2] = 14.2525
$$

Step 5

$$
SSE = SST - SSA - SSB - SSAB = 327.50 - 0.4538 - 66.0159 - 14.2525
$$

Source of Sum of Degrees of Mean *F p*-value

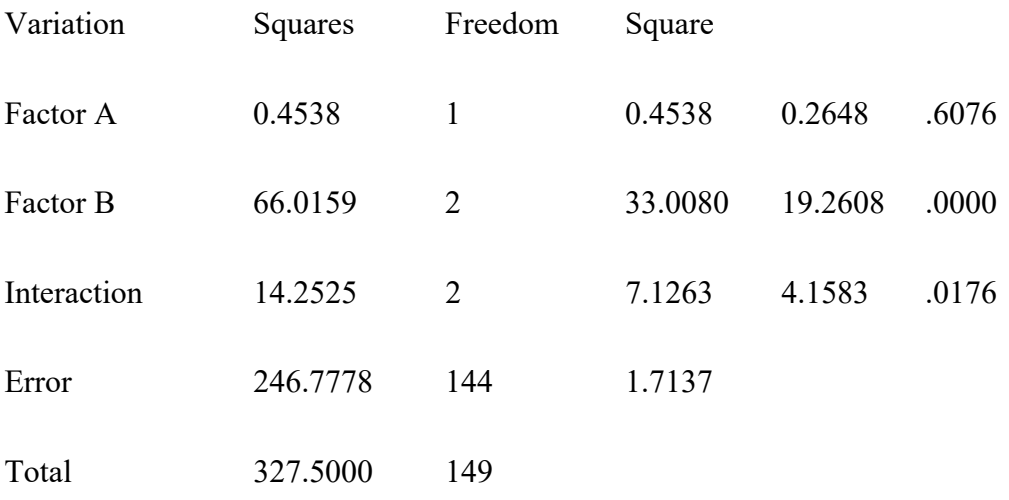

Factor A: Using Excel, the *p*-value corresponding to  $F = .2648$  is .6076. Because  $p$ -value >  $\alpha$  = .05, Factor A (time pressure) is not significant.

Factor B: Using Excel, the *p*-value corresponding to  $F = 19.2608$  is .0000.

Because *p*-value  $\le \alpha = .05$ , Factor B (level of knowledge) is significant.

Interaction: Using Excel, the *p*-value corresponding to  $F = 4.1583$  is .0176.

Because *p*-value  $\leq \alpha = .05$ , Interaction is significant.

#### 34.

1 *j*

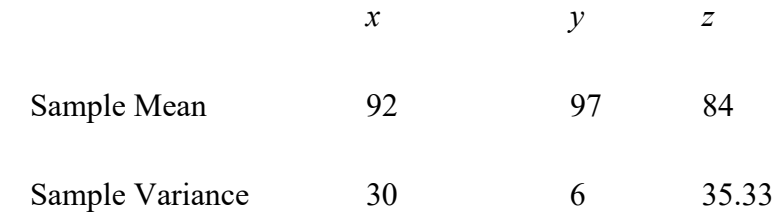

$$
\overline{\overline{x}} = (92 + 97 + 44) / 3 = 91
$$
\n
$$
SSTR = \sum_{j=1}^{k} n_j \left( \overline{x}_j - \overline{\overline{x}} \right)^2 = 4(92 - 91)^2 + 4(97 - 91)^2 + 4(84 - 91)^2 = 344
$$
\n
$$
MSTR = SSTR / (k - 1) = 344 / 2 = 172
$$
\n
$$
SSE = \sum_{j=1}^{k} (n_j - 1)s_j^2 = 3(30) + 3(6) + 3(35.33) = 213.99
$$

 $MSE = SSE / (nT - k) = 213.99 / (12 - 3) = 23.78$ 

 $F = \text{MSTR} / \text{MSE} = 172 / 23.78 = 7.23$ 

Using *F* table (2 degrees of freedom numerator and 9 denominator), *p*-value is between .01 and .025

Using Excel, the *p*-value corresponding to  $F = 7.23$  is .0134.

Because *p*-value  $\le \alpha = .05$ , we reject the null hypothesis that the mean absorbency ratings for the three brands are equal.

35.

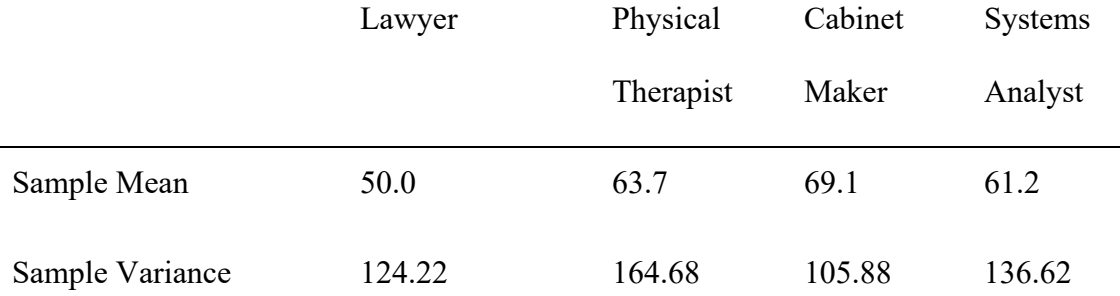

$$
\frac{1}{x} = \frac{50.0 + 63.7 + 69.1 + 61.2}{4} = 61
$$

$$
\text{SSTR} = \sum_{j=1}^{k} n_j \left( \overline{x}_j - \overline{\overline{x}} \right)^2 = 10(50.0 - 61)^2 + 10(63.7 - 61)^2 + 10(69.1 - 61)^2 + 10(61.2 - 61)^2
$$

 $= 1939.4$ 

 $MSTR = SSTR / (k-1) = 1939.4 / 3 = 646.47$ 

SSE = 
$$
\sum_{j=1}^{k} (n_j - 1)s_j^2 = 9(124.22) + 9(164.68) + 9(105.88) + 9(136.62) = 4,782.60
$$
  
MSE = SSE / (n<sub>T</sub> - k) = 4782.6 / (40 - 4) = 132.85  
F = MSTR /MSE = 646.47 / 132.85 = 4.87

Using *F* table (3 degrees of freedom numerator and 36 denominator), *p*-value is

less than .01.

Using Excel, the *p*-value corresponding to  $F = 4.87$  is .0061.

Because *p*-value  $\le \alpha = .05$ , we reject the null hypothesis that the mean job satisfaction rating is the same for the four professions.

36. The blocks correspond to the 10 dates on which the data were collected (Date) and the treatments correspond to the four cities (City).

Partial ANOVA output follows.

Analysis of Variance for Ozone Level

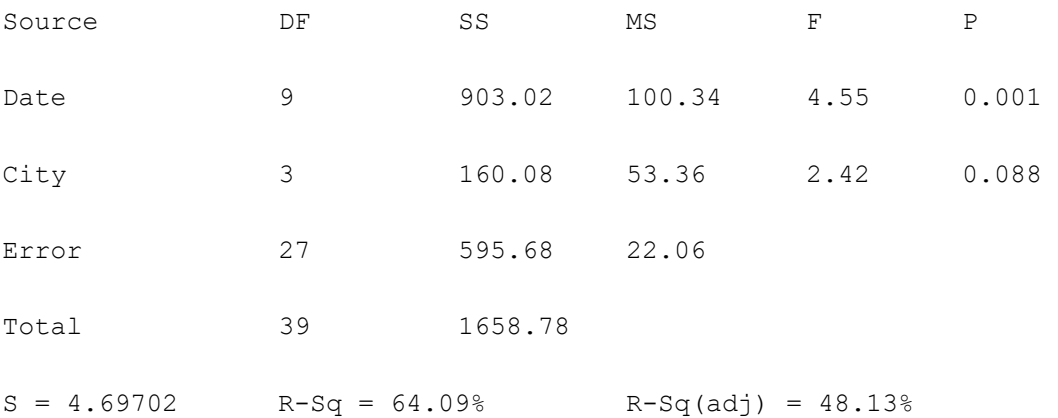

Because the *p*-value for City (.088) is greater than  $\alpha = .05$ , there is no significant difference in the mean ozone level among the four cities. But, if the level of significance was  $\alpha = 0.10$ , the difference would have been significant.

37. Partial output is shown below:

One-way ANOVA: Northeast, Midwest, South, West

Method

Null hypothesis All means are equal

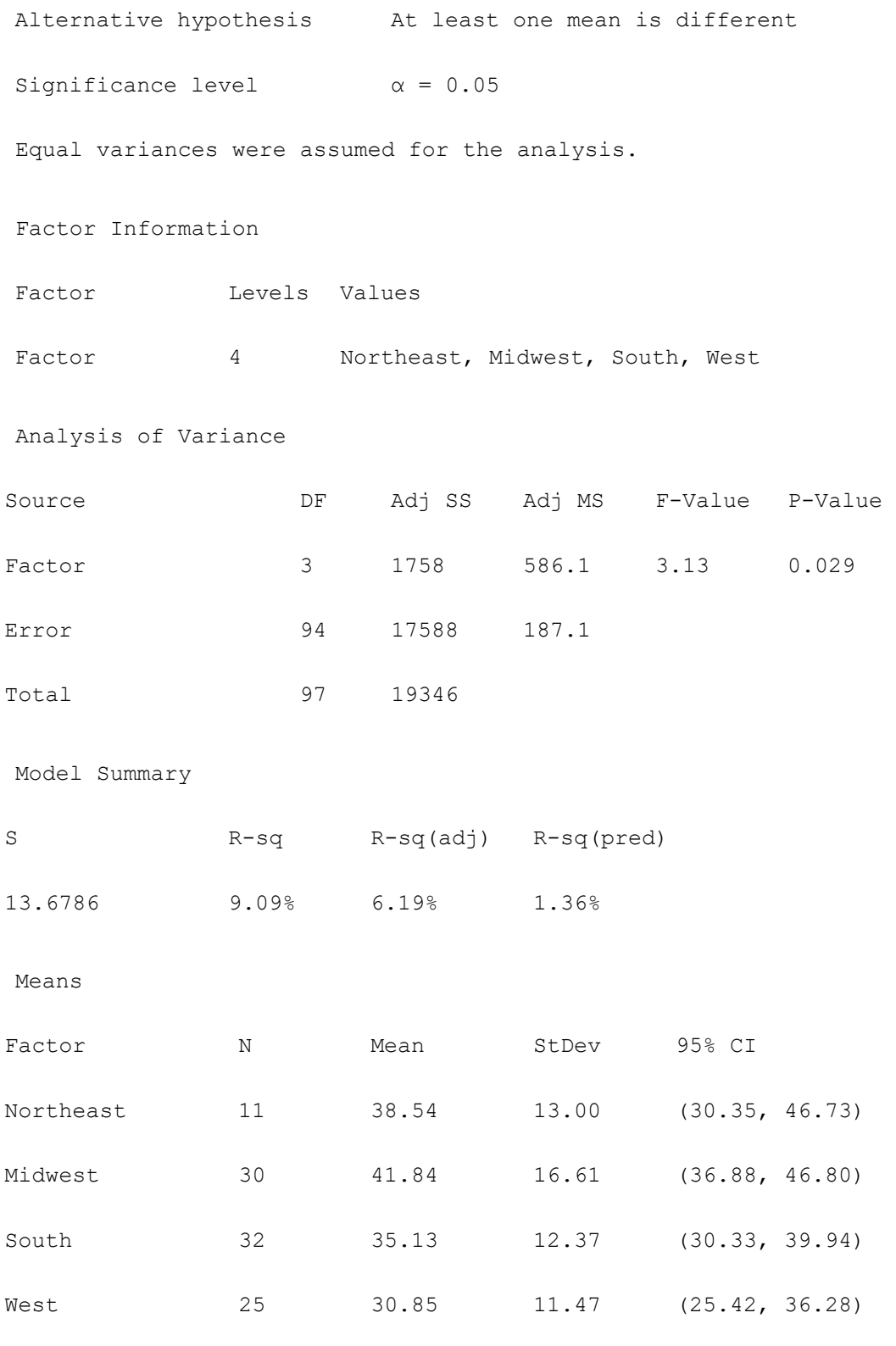

Pooled StDev =  $13.6786$ 

Because the *p*-value = .029 is less than  $\alpha$  = .05, we reject the null hypothesis that the

percentage of 17- to 24-year-olds who are attending college is the same for the four geographic regions. The percentage of 17- to 24-year-olds who are attending college was highest in the Midwest (41.84%).

38.

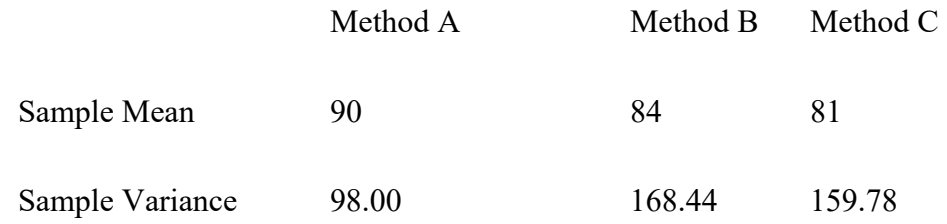

 $\frac{a}{x}$  = (90 + 84 + 81) /3 = 85

$$
\text{SSTR} = \sum_{j=1}^{k} n_j \left( \overline{x}_j - \overline{\overline{x}} \right)^2 = 10(90 - 85)^2 + 10(84 - 85)^2 + 10(81 - 85)^2 = 420
$$

 $MSTR = SSTR / (k - 1) = 420 / 2 = 210$ 

$$
SSE = \sum_{j=1}^{k} (n_j - 1)s_j^2 = 9(98.00) + 9(168.44) + 9(159.78) = 3,836
$$

 $MSE = SSE / (n<sub>T</sub> - k) = 3,836 / (30 - 3) = 142.07$ 

 $F = \text{MSTR} / \text{MSE} = 210 / 142.07 = 1.48$ 

Using *F* table (2 degrees of freedom numerator and 27 denominator), *p*-value is greater than .10.

Using Excel, the *p*-value corresponding to  $F = 1.48$  is .2455.

Because *p*-value  $>\alpha = .05$ , we can not reject the null hypothesis that the means are equal.

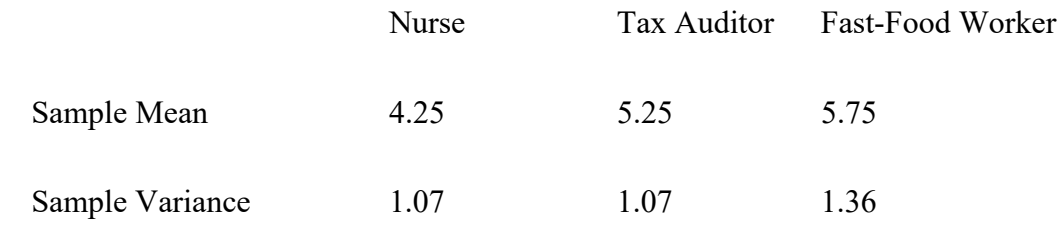

$$
\overline{\overline{x}} = (4.25 + 5.25 + 5.75) / 3 = 5.08
$$
\n
$$
\text{SSTR} = \sum_{j=1}^{k} n_j \left( \overline{x}_j - \overline{\overline{x}} \right)^2 = 8(4.25 - 5.08)^2 + 8(5.25 - 5.08)^2 + 8(5.75 - 5.08)^2 = 9.33
$$
\n
$$
\text{MSTR} = \text{SSTR} / (k - 1) = 9.33 / 2 = 4.67
$$
\n
$$
\text{SSE} = \sum_{j=1}^{k} (n_j - 1)s_j^2 = 7(1.07) + 7(1.07) + 7(1.36) = 24.5
$$
\n
$$
\text{MSE} = \text{SSE} / (n\overline{r} - k) = 24.5 / (24 - 3) = 1.17
$$
\n
$$
F = \text{MSTR} / \text{MSE} = 4.67 / 1.17 = 3.99
$$

Using *F* table (2 degrees of freedom numerator and 21 denominator), *p*-value is between .025 and .05.

Using Excel, the *p*-value corresponding to  $F = 3.99$  is .0340.

Because *p*-value  $\le \alpha = .05$ , we reject the null hypothesis that the mean scores are the same for the three professions.

b. 
$$
LSD = t_{\alpha/2} \sqrt{MSE\left(\frac{1}{n_i} + \frac{1}{n_j}\right)} = 2.080 \sqrt{1.17\left(\frac{1}{8} + \frac{1}{8}\right)} = 1.12
$$

Because the absolute value of the difference between the sample means for nurses and tax auditors is  $|4.25 - 5.25| = 1$ , we cannot reject the null hypothesis that the two population means are equal.

40. a. Treatment Means:

$$
\overline{x}_1 = 9.66 \ \overline{x}_2 = 10.50 \ \overline{x}_3 = 10.94
$$

Block Means:

$$
\overline{x}_{i} = 8.33 \quad \overline{x}_{2} = 10.87 \quad \overline{x}_{3} = 13.13 \quad \overline{x}_{4} = 10.03 \quad \overline{x}_{5} = 9.47
$$

Overall Mean:

$$
\overline{\overline{x}} = 155.5 / 15 = 10.37
$$

Step 1

$$
SST = \sum_{i} \sum_{j} (x_{ij} - \overline{\overline{x}})^2 = (7.6 - 10.37)^2 + (8.9 - 10.37)^2 + \cdots + (10.2 - 10.37)^2 = 45.41
$$

Step 2

$$
SSTR = b \sum_{j} (\overline{x}_{.j} - \overline{\overline{x}})^2 = 5 [(9.66 - 10.37)^2 + (10.50 - 10.37)^2 + (10.94 - 10.37)^2] = 4.23
$$

Step 3

SSBL = 
$$
k \sum_{i} (\overline{x}_{i.} - \overline{\overline{x}})^{2} = 3 [(8.33 - 10.37)^{2} + (10.87 - 10.37)^{2} + \cdots + (9.47 - 10.37)^{2}] =
$$
  
38.86

Step 4

 $SSE = SST - SSTR - SSBL = 45.41 - 4.23 - 38.86 = 2.32$ 

The Excel readout for ANOVA with Replication is reproduced below. The slightly different numbers arise from the 2 decimal places rounding in the preceding manual calculations.

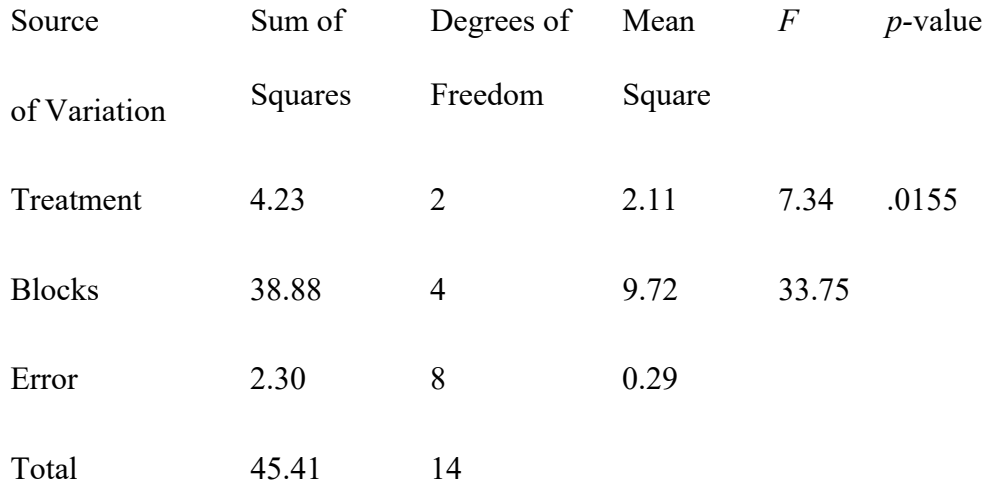

Using *F* table (2 degrees of freedom numerator and 8 denominator), *p*-value is between .01 and .025.

Using Excel, the *p*-value corresponding to  $F = 7.34$  is .0155.

Because *p*-value  $\le \alpha = .05$ , we reject the null hypothesis that the mean kilometers per liter ratings for the three brands of gasoline are equal.

b.

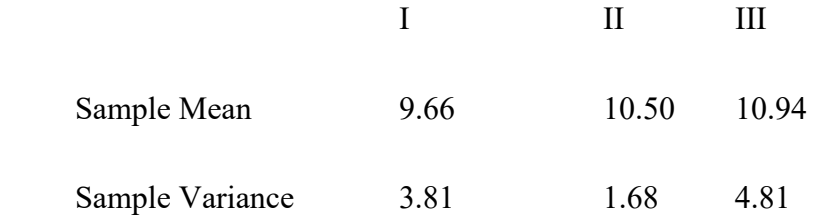

 $\frac{1}{x}$  = (9.66 + 10.50 + 10.94) /3 = 10.37

$$
\text{SSTR} = \sum_{j=1}^{k} n_j \left( \overline{x}_j - \overline{\overline{x}} \right)^2 = 5(9.66 - 10.37)^2 + 5(10.50 - 10.37)^2 + 5(10.94 - 10.37)^2 = 4.23
$$

 $MSTR = SSTR / (k-1) = 4.23 / 2 = 2.115$ 

$$
SSE = \sum_{j=1}^{k} (n_j - 1)s_j^2 = 4(3.81) + 4(1.68) + 4(4.81) = 41.2
$$

$$
MSE = SSE / (nT - k) = 41.2 / (15 - 3) = 3.43
$$

 $F = \text{MSTR} / \text{MSE} = 2.115 / 3.43 = .62$ 

Using *F* table (2 degrees of freedom numerator and 12 denominator), *p*-value is greater than .10.

Using Excel, the *p*-value corresponding to  $F = .62$  is .55

Because *p*-value  $>\alpha = .05$ , we cannot reject the null hypothesis that the mean kilometers per liter ratings for the three brands of gasoline are equal.

Thus, we must remove the block effect in order to detect a significant difference due to the brand of gasoline. The following table illustrates the relationship between the randomized block design and the completely randomized design.

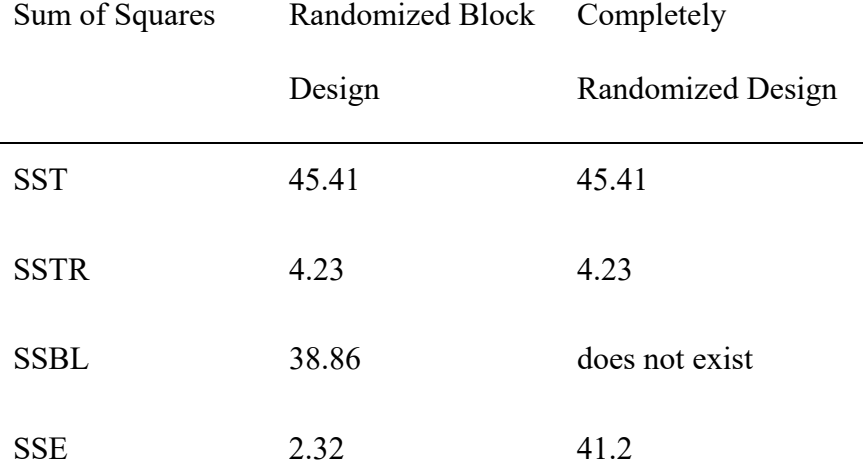

Note that SSE for the completely randomized design is the sum of SSBL (38.86) and SSE (2.32) for the randomized block design. This illustrates that the effect of blocking is to remove the block effect from the error sum of squares; thus, the estimate of  $\sigma^2$  for the randomized block design is substantially smaller than it is for the completely randomized design.

41. Partial Excel output follows.

ANOVA

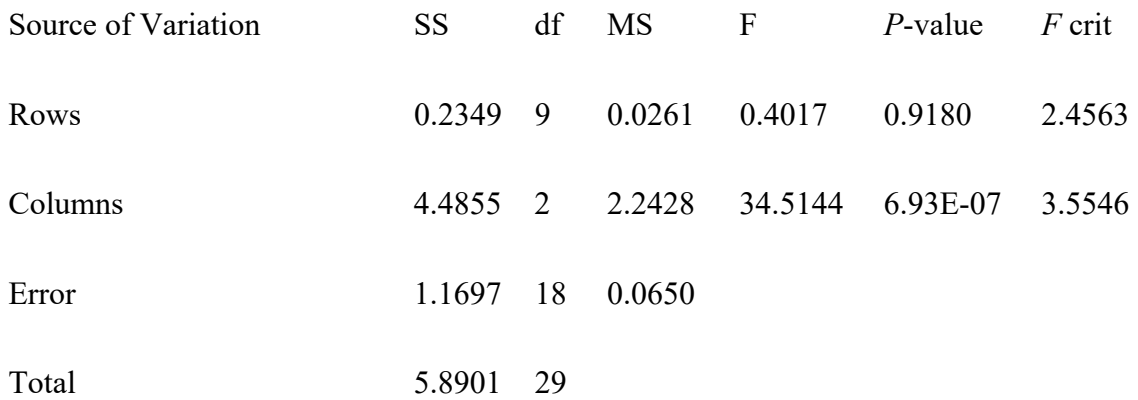

The label Rows corresponds to the blocks in the problem (week), and the label Columns corresponds to the treatments (Show).

Because the *p*-value corresponding to Columns is less than  $\alpha = .05$ , there is a significant difference in the mean viewing audience for the three late night talk shows.

42. The blocks correspond to the 12 golfers (Golfer) and the treatments correspond to the three designs (Design).

The ANOVA output follows.

ANOVA: Distance versus Design, Golfer

Analysis of Variance for Distance

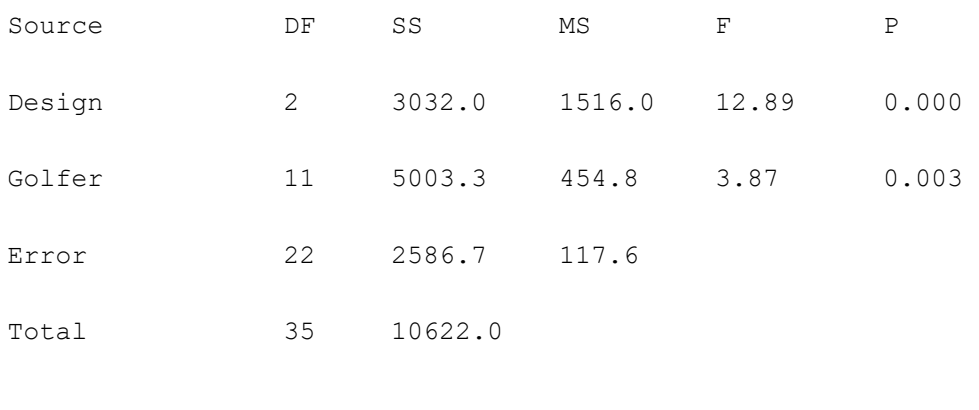

 $S = 10.8432$  R-Sq = 75.65% R-Sq(adj) = 61.26%

Because the *p*-value for Design (.000) is less than  $\alpha = .05$ , there is a significant difference

in the mean driving distance for the three designs.

### 43.

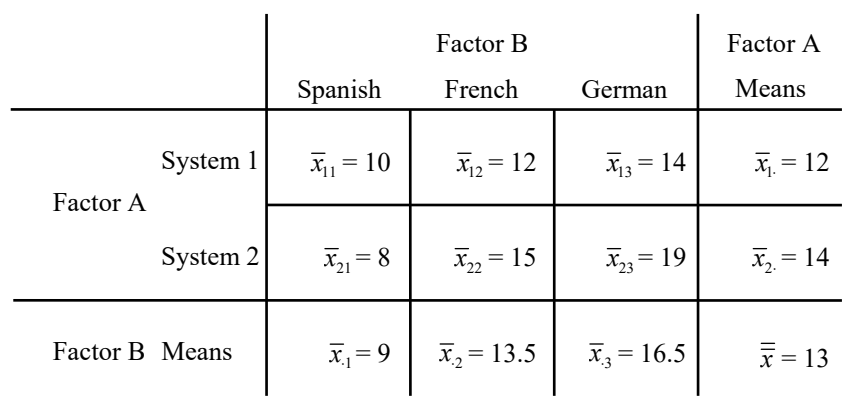

Step 1

$$
SST = \sum_{i} \sum_{j} \sum_{k} (x_{ijk} - \overline{\overline{x}})^2 = (8 - 13)^2 + (12 - 13)^2 + \cdots + (22 - 13)^2 = 204
$$

Step 2

SSA = 
$$
br \sum_{i} (\overline{x}_{i.} - \overline{\overline{x}})^{2} = 3 (2) [(12 - 13)^{2} + (14 - 13)^{2}] = 12
$$

Step 3

SSB = 
$$
ar \sum_{j} (\bar{x}_{.j} - \bar{\bar{x}})^2 = 2 (2) [(9 - 13)^2 + (13.5 - 13)^2 + (16.5 - 13)^2] = 114
$$

Step 4

SSAB = 
$$
r \sum_{i} \sum_{j} (\overline{x}_{ij} - \overline{x}_{i} - \overline{x}_{.j} + \overline{\overline{x}})^2 = 2 [(8 - 12 - 9 + 13)^2 + \cdots + (22 - 14 - 16.5 + 13)^2] = 26
$$

Step 5

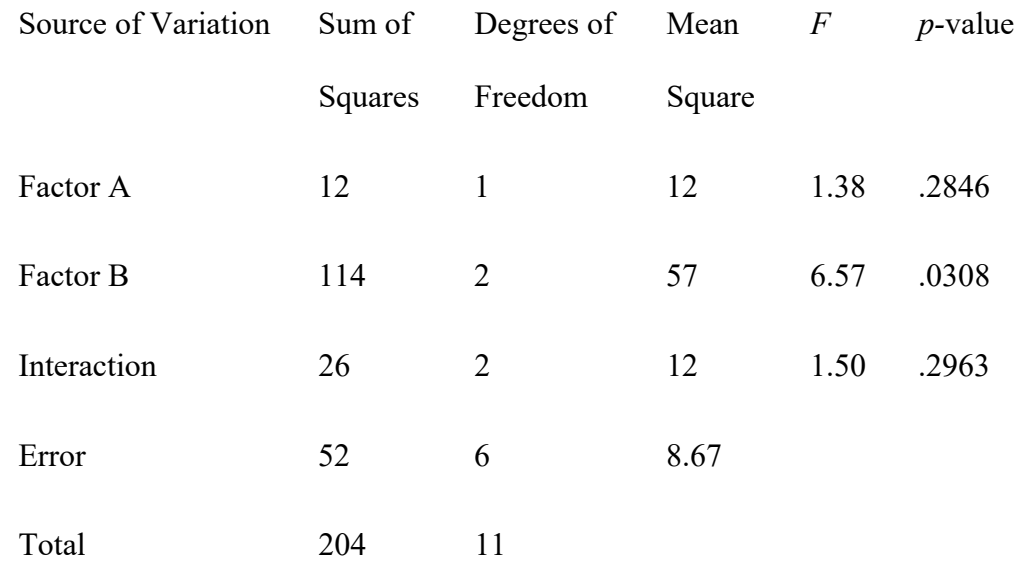

 $SSE = SST - SSA - SSB - SSAB = 204 - 12 - 114 - 26 = 52$ 

Factor A: Using Excel, the *p*-value corresponding to *F* = 1.38 is .2846. Because *p*value >  $\alpha$  = .05, Factor A (translator) is not significant.

Factor B: Using Excel, the *p*-value corresponding to *F* = 6.57 .0308. Because *p*-

value  $\le \alpha = .05$ , Factor B (language translated) is significant.

Interaction: Using Excel, the *p*-value corresponding to  $F = 1.50$  is .2963. Because *p*-value  $>\alpha$  = .05, Interaction is not significant.

44.

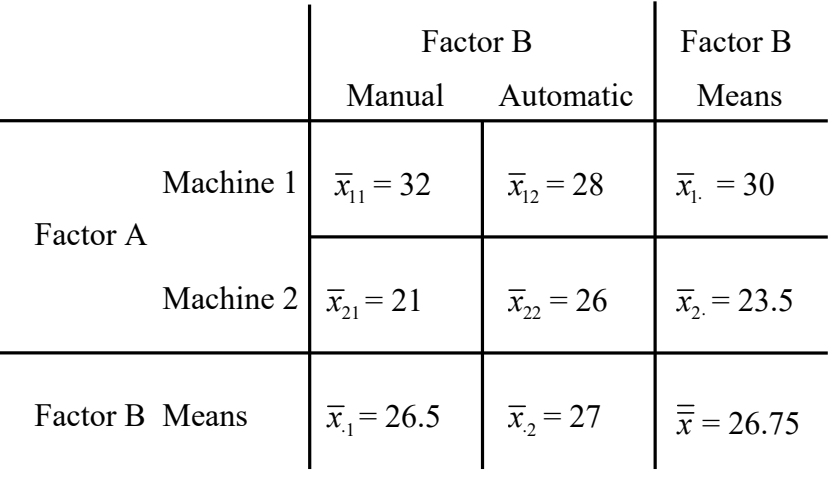

Step 1

$$
SST = \sum_{i} \sum_{j} \sum_{k} (x_{ijk} - \overline{\overline{x}})^2 = (30 - 26.75)^2 + (34 - 26.75)^2 + \cdots + (28 - 26.75)^2 = 151.5
$$

Step 2

SSA = 
$$
br \sum_{i} (\overline{x}_{i.} - \overline{\overline{x}})^{2} = 2 (2) [(30 - 26.75)^{2} + (23.5 - 26.75)^{2}] = 84.5
$$

Step 3

SSB = 
$$
ar \sum_{j} (\overline{x}_{j} - \overline{\overline{x}})^{2} = 2 (2) [(26.5 - 26.75)^{2} + (27 - 26.75)^{2}] = 0.5
$$

Step 4

SSAB = 
$$
r \sum_{i} \sum_{j} (\overline{x}_{ij} - \overline{x}_{i} - \overline{x}_{j} + \overline{\overline{x}})^{2} = 2[(32 - 30 - 26.5 + 26.75)^{2} + \cdots + (26 - 23.5 - 27 + 26.75)^{2}] = 40.5
$$

Step 5

 $SSE = SST - SSA - SSB - SSAB = 151.5 - 84.5 - 0.5 - 40.5 = 26$ 

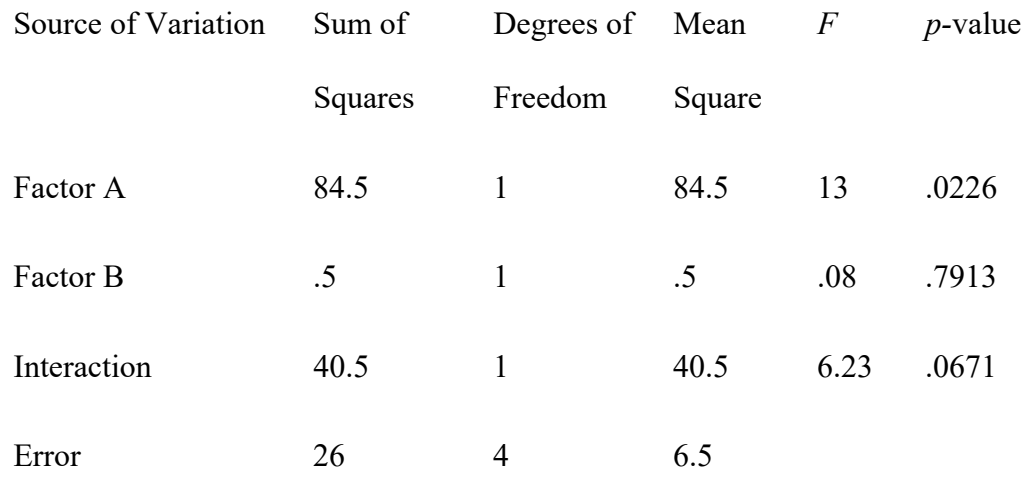

Factor A: Using Excel, the *p*-value corresponding to *F* = 13 is .0226. Because *p*value  $\le \alpha = .05$ , Factor A (machine) is significant.

Factor B: Using Excel, the *p*-value corresponding to *F* = .08 is .7913. Because *p*value >  $\alpha$  = .05, Factor B (loading system) is not significant.

Interaction: Using Excel, the *p*-value corresponding to  $F = 6.23$  is .0671. Because *p*-value  $> \alpha$ .05, Interaction is not significant.